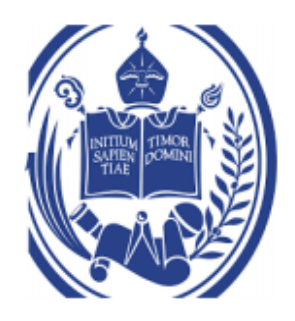

## UNIVERSIDAD DE LOS ANDES FACULTAD DE INGENIERÍA ESCUELA DE INGENIERÍA ELÉCTRICA

# www.bdigital.ula.ve

Ampliación de las capacidades de cálculo del Analizador simbólico AnSIRE: Calculo de Estabilidad y Pasividad en cuadripolos.

Br. Guly Adán Amortegui Guerrero.

Mérida, marzo de 2021.

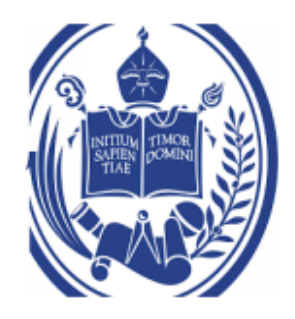

## UNIVERSIDAD DE LOS ANDES FACULTAD DE INGENIERÍA ESCUELA DE INGENIERÍA ELÉCTRICA

# www.bdigital.ula.ve

### Ampliación de las capacidades de cálculo del Analizador simbólico AnSIRE: Calculo de Estabilidad y Pasividad en cuadripolos.

Trabajo de Grado presentado como requisito parcial para optar al título de Ingeniero Electricista.

Br. Guly Adán Amortegui Guerrero.

Tutor: M Sc. Francisco J. Viloria

Tutor: Ing. Francisco J. Araujo

Mérida, marzo de 2021.

### UNIVERSIDAD DE LOS ANDES FACULTAD DE INGENIERÍA ESCUELA DE INGENIERÍA ELÉCTRICA

### **Ampliación de las capacidades de cálculo del Analizador simbólico AnSIRE: Calculo de Estabilidad y Pasividad en cuadripolos.**

Br. Guly Adán Amortegui Guerrero.

Trabajo de Grado, presentado en cumplimiento parcial de los requisitos exigidos para optar al título de Ingeniero Electricista, aprobado en nombre de la Universidad de Los Andes por el siguiente jurado. ligital.ula.<sup>'</sup>

**\_\_\_\_\_\_\_\_\_\_\_\_\_\_\_\_\_\_\_\_\_\_\_\_\_\_\_ \_\_\_\_\_\_\_\_\_\_\_\_\_\_\_\_\_\_\_\_\_\_\_\_\_\_\_**

Ing. Francisco Javier Araujo Ruza Ing. Rafael Milillo

Ms. Sc. Francisco Javier Viloria M.

**\_\_\_\_\_\_\_\_\_\_\_\_\_\_\_\_\_\_\_\_\_\_\_\_\_\_\_\_\_**

### **DEDICATORIA**

<span id="page-3-0"></span>En primera instancia este trabajo dedicado va dedicado a mi familia, sin ellos apoyándome en este largo trayecto, el trabajo hubiese sido imposible, gracias a todos y cada uno de los integrantes de ella.

A la Facultad de Ingeniería especialmente a la Escuela de Ingeniería Eléctrica que pese a las dificultades y gracias a quienes hacen vida ahí logran mantenerla en pie.

# www.bdigital.ula.ve

### **AGRADECIMIENTOS**

<span id="page-4-0"></span>A *Dios*, por permitirme seguir este camino y por darme la fuerza necesaria para recorrerlo.

A la ilustre *Universidad de Los Andes* por abrirme sus puertas y por su búsqueda de la excelencia en cada una de sus facultades que favorece a todos los que hacemos vida en ella y que nos llena de orgullo por pertenecer allí.

A los *profesores de la Escuela de Ingeniería Eléctrica de la Universidad de Los Andes* que compartieron su conocimiento y tuvieron la disposición de enseñar de la mejor manera.

A mi tutor el *Profesor Francisco J. Viloria M.* por saber escuchar para enseñar, por compartir sus conocimientos desinteresadamente, por ser un gran maestro y por toda esa inmensa paciencia que tuvo para enseñarme a programar.

A mi tutor el Profesor *Francisco J. Araujo R.* quien siempre estuvo atento para orientar en el desarrollo del trabajo de grado. paciencia que tuvo para enseñarme a programar.<br>A mi tutor el Profesor Francisco J. Araujo R. quien siempre estuvo atento para orientar en el

A mi *familia* que con su apoyo incondicional me ayudo a mantenerme firme en el camino a la meta.

A mi madre *María Milena Guerrero* y mi hermano *José Gonzalo Amortegui* que me apoyaron siempre desde cerca y creyendo en mí.

A mi novia *Izamar Fernández* que estuvo siempre firme con su apoyo y siempre dispuesta a ayudar en todo lo posible.

A mi compañero de estudio *Atahualpa Duran* quien supo soportar toda mi terquedad y soberbia y que aporto siempre consejos y conocimientos durante los años en la carrera.

A mi *amiga* Raynel y *amigos* Ignacio, Enderbeth, Franklin y Eduardo que cada uno con sus propias cualidades sirvieron de apoyo y compartieron su conocimiento.

**Guly Adán Amortegui Guerrero. Ampliación de las capacidades de cálculo del Analizador simbólico AnSIRE: cálculo de Estabilidad y Pasividad en cuadripolos**. Universidad de Los Andes. Tutor(es): Prof. Francisco J. Viloria M., Prof. Francisco J. Araujo. Marzo 2021.

#### **Resumen**

El desarrollo del instrumento tiene como objetivo la ampliación de las capacidades de cálculo del Analizador Simbólico de Redes Eléctricas AnSIRE, el cual tiene la capacidad de calcular corrientes y tensiones en una red eléctrica, además de que le sirve como complemento y como instrumento a los estudiantes de ingeniería eléctrica. La adición de la característica desarrollada en este proyecto permitirá la determinación de estabilidad utilizando el criterio de Routh-Hurwitz, análisis de estabilidad absoluta en cuadripolos, y para la determinación de pasividad el criterio de funciones reales positivas, el análisis de la matriz hermitiana y al igual que en el caso de estabilidad el teorema de Sturm. El desarrollo del instrumento tiene como objetivo la ampliación de las capacidades de cálculo<br>del Analizador Simbólico de Redes Eléctricas AnSIRE, el cual tiene la capacidad de calcular

Para el desarrollo del proyecto se utilizó la herramienta Qt Creator en la modalidad que permite el lenguaje C como vía de implementación en la versión.

El trabajo presentado a continuación describe las bases y teorías utilizadas como parte fundamental en el proceso y desarrollo de un instrumento educativo que formara parte de una herramienta de análisis circuital basado en los métodos matemáticos tradicionales usados en el estudio de las redes eléctricas. La herramienta será constituida por una serie de rutinas capaces de diferenciar los diferentes casos que pueden presentarse en el estudio de estabilidad y

pasividad de las redes, además de dar solución y conclusiones acerca de la solución del ejercicio introducido.

# www.bdigital.ula.ve

## **INDICE**

<span id="page-7-0"></span>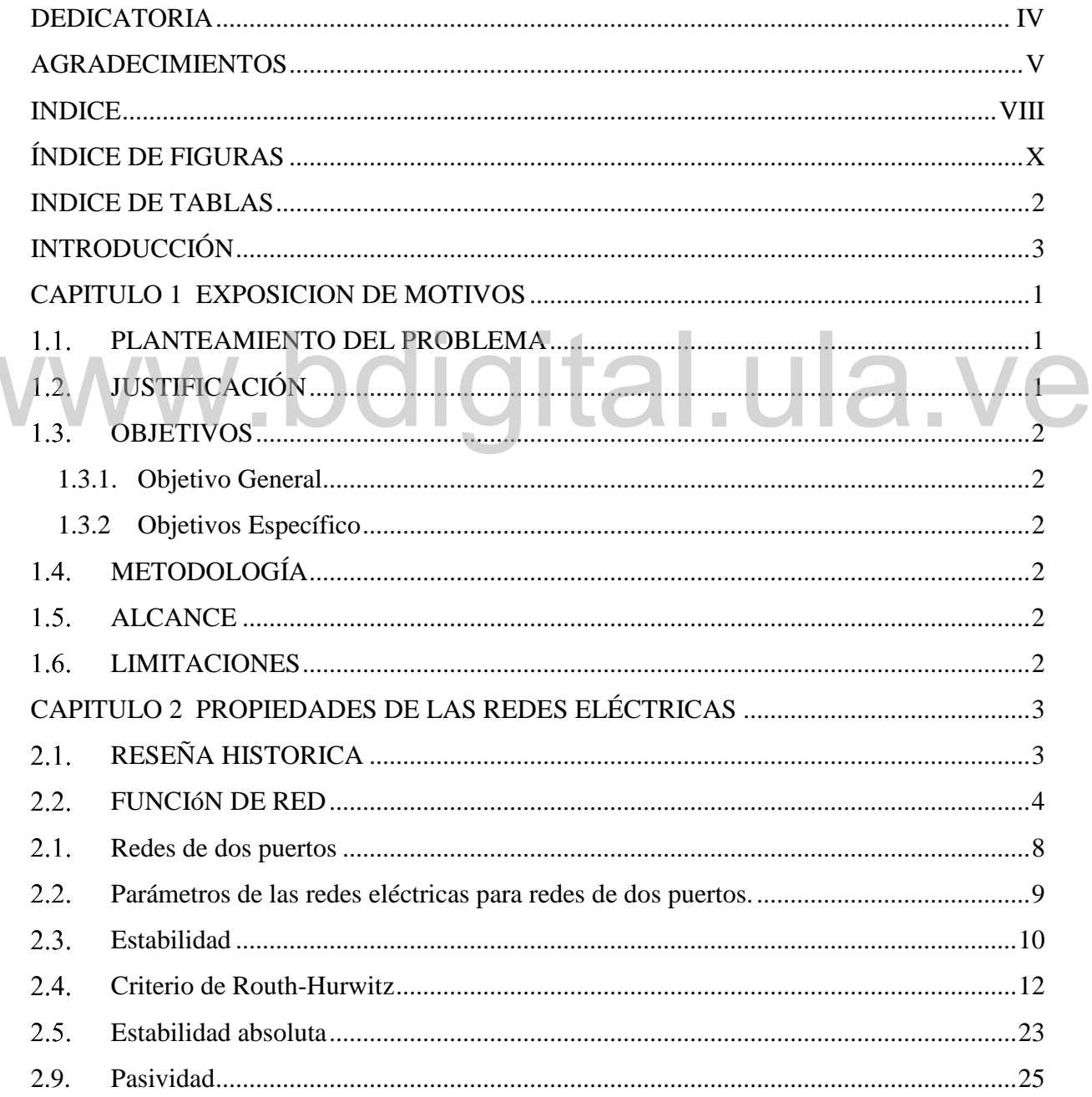

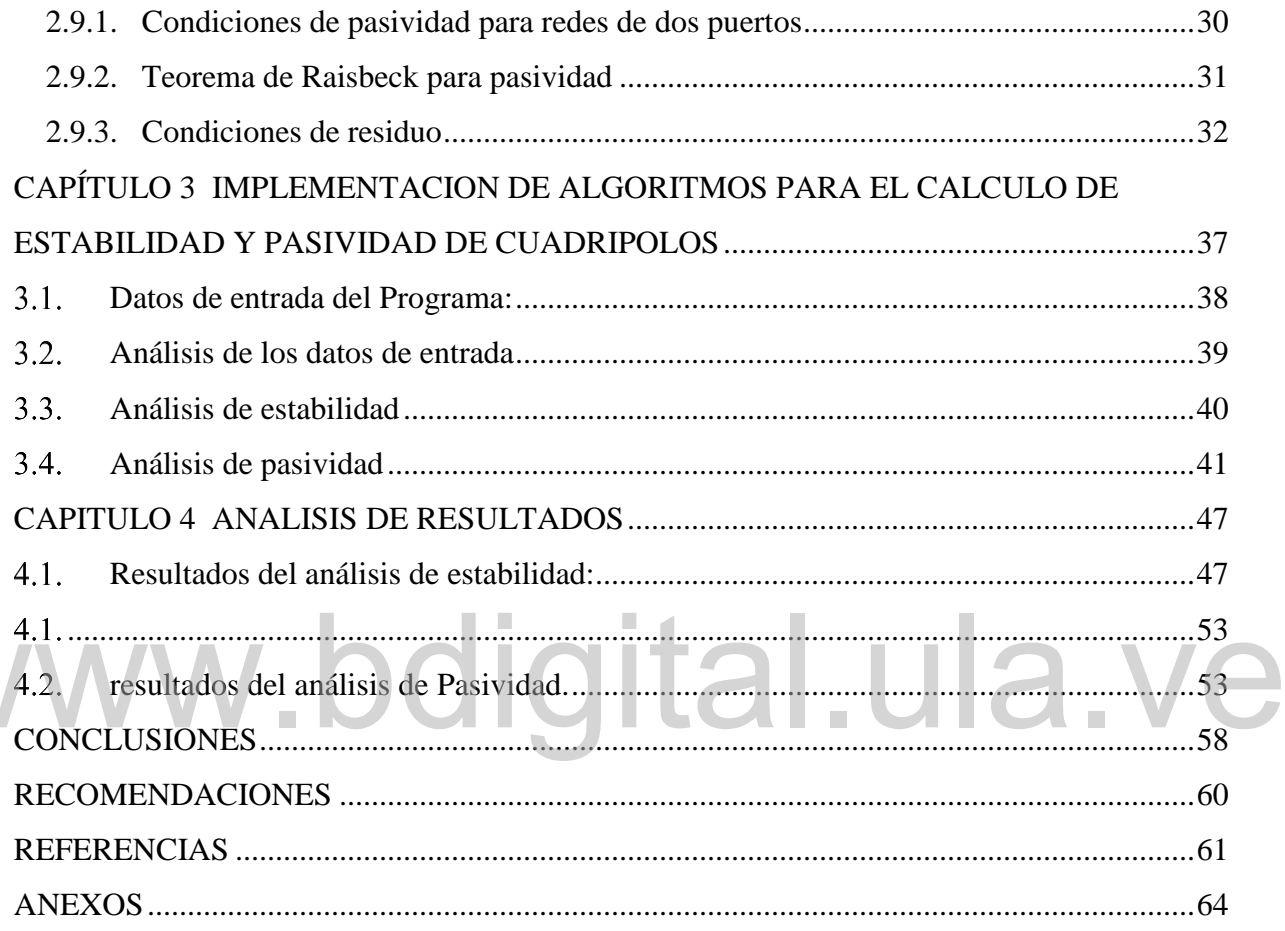

**VV** 

## **ÍNDICE DE FIGURAS**

<span id="page-9-0"></span>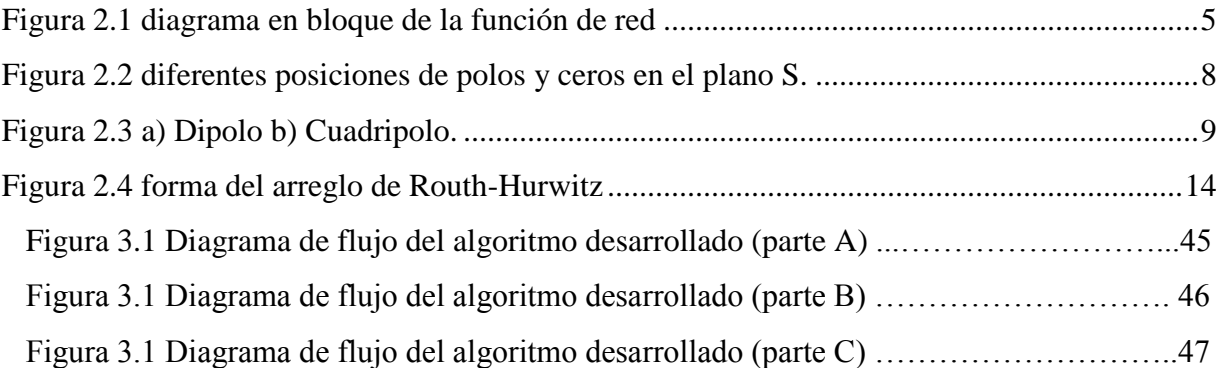

# www.bdigital.ula.ve

## **INDICE DE TABLAS**

<span id="page-10-0"></span>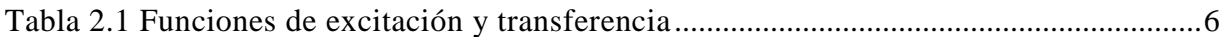

# www.bdigital.ula.ve

## **INTRODUCCIÓN**

<span id="page-11-0"></span>Cuando se estudian circuitos eléctricos se está casi siempre en la necesidad de determinar las propiedades que poseen, y que pueden ser precisadas a partir de las respuestas que ofrecen estas redes; entre estos fenómenos estudiados se pueden mencionar la carga y corriente, potencia instantánea y promedio, máxima transferencia de potencia, ganancia entre otros. Es importante determinar estas magnitudes en muchas áreas, como la electrónica, las comunicaciones e incluso los sistemas de transmisión de energía, esto debido a que siempre es necesaria la búsqueda de la optimización del uso de la energía en cualquier sistema eléctrico. Las respuestas de una red eléctrica dependen como es conocido, de los elementos que la componen y el tipo de fuente de alimentación, ya sea la red activa o pasiva; pero también depende de una variable que está intrínseca en la energía que se suministra a los circuitos eléctricos y que se conoce como frecuencia, pero se toma en cuenta con más importancia en los sistemas de comunicaciones y en los sistemas de transmisión, muchas veces es tomada como un valor constante debido a que se tienen estándares en los que esta variable debe trabajar, pero que sin duda alguna debe ser tomada en cuenta en el diseño de circuitos eléctricos. Como es conocido, la energía eléctrica en cuenta en el diseño de circuitos eléctricos. Como es conocido, la energía eléctrica alterna se propaga en forma de ondas electromagnéticas describiendo una función sinusoidal, además también es sabido que la función seno y coseno son funciones cíclicas, es decir que estas se repiten cada cierto tiempo, este tiempo es denominado periodo; es ahí donde hace su aparición la variable frecuencia la cual es el inverso del periodo y que indica cuantos ciclos se han repetido durante un segundo y cuya unidad viene dado en Hertz. Ahora bien, las señales usadas en los circuitos eléctricos no siempre son sinusoidales, sino que también pueden ser cualquier otro tipo de onda, es decir, que puede tener un comportamiento no sinusoidal (señal triangular, señal diente de cierra, señal escalón, entre otros) pero que, si sea cíclica, y como se ha mencionado anteriormente una señal cíclica posee un periodo y por lo tanto una frecuencia fundamental.

Como se sabe los circuitos RLC, presentan diferentes respuestas dependiendo de la frecuencia en la que trabajen, pues no son un misterio las ecuaciones que describen el comportamiento tanto de la inductancia  $X_L = jwL$  y la capacitancia  $X_c = 1/jwC$  donde se ve involucrada la frecuencia angular de la señal con la que el circuito trabaja, pues es conocido que *w* representa

la frecuencia angular descrita en radianes sobre segundo y que es definida como 2πf, acá como variable fundamental en el comportamiento tanto de inductores como capacitores, no es nada nuevo decir que un capacitor se comporta como un circuito abierto a frecuencia cero y como un corto circuito en frecuencias altas, el inductor por el contrario se comporta inversamente al capacitor como su ecuación lo deja analizar, para frecuencias muy altas se comporta como un circuito abierto mientras que para frecuencias bajas como un corto circuito.

Como se mencionó anteriormente los elementos reactivos en una red eléctrica determinan el comportamiento de la misma y las propiedades de estos elementos tienen múltiples usos en electrónica en conjunto con otros elementos, y ya que este comportamiento depende de la frecuencia; en el momento de diseñar deben tenerse en cuenta todas las variantes presentes.

Cuando se estudian los circuitos eléctricos se hace necesario el uso de herramientas matemáticas que permitan que el cálculo sea más sencillo, una de estas herramientas es la transformada de Laplace, la cual permite sustituir los valores de las elementos R,L y C y representarlos con la variable *s* que no es más que la adecuación de las ecuaciones de los elementos reactivos aplicando dicha transformada quedando: para la inductancia *sL*, para la capacitancia 1/*sC* y finalmente para la resistencias simplemente R: esto facilita el cálculo debido a que las expresiones resultantes estudiadas en el dominio del tiempo provenientes del estudio de los circuitos a los cuales se han aplicado las leyes de Kirchhoff de corriente o voltaje, vienen expresadas en forma de ecuaciones diferenciales lineales y pasan a ser después de ser transformadas a ecuaciones algebraicas donde esta forma resulta ser más amigable para su estudio. Al momento de analizar las redes eléctricas utilizando la transformada de Laplace se puede observar directamente la importancia del análisis simbólico, en este caso el símbolo *s* representa la frecuencia de trabajo, como este símbolo, dentro de una red puede haber otras variables que estén en función de los elementos que componen la red y que para la síntesis de circuitos la representación simbólica ofrece ventajas sobre las numéricas. En el proceso de síntesis de redes eléctricas es necesaria la implementación de herramientas que eviten los errores de cálculo humanos que provoquen resultados erróneos. El programa AnSiRE (Analizador Simbólico de Redes Eléctricas), [1], [2] es un instrumento de cálculo a través del cual se pueden desarrollar diferentes análisis sobre las redes eléctricas de manera precisa y rápida pero que hasta el momento carece de un módulo que le proporcione la capacidad de determinar variable s que no es más que la adecuación de las ecuaciones de los elementos reactivos<br>aplicando dicha transformada quedando: para la inductancia sL, para la capacitancia  $1/sC$  y<br>finalmente para la resistencias simplement estabilidad y pasividad en cuadripolos, el siguiente proyecto aborda desarrollar ese modulo a través de la herramienta Qt creator en lenguaje C, con el fin de incluir el análisis tanto numérico como simbólico de estas características fundamentales en AnSiRE.

# www.bdigital.ula.ve

# <span id="page-14-0"></span>**CAPITULO 1 EXPOSICION DE MOTIVOS**

#### <span id="page-14-1"></span>**PLANTEAMIENTO DEL PROBLEMA**

Cuando se estudian circuitos eléctricos de forma numérica, ciertamente se pueden obtener conclusiones sobre los resultados obtenidos, la magnitud de la corriente en cierta rama del circuito, el voltaje en un nodo en particular, entre otros, pero este tipo de estudio es útil para circuitos que ya se encuentran diseñados e implementados, no así para la síntesis de los mismos, por otro lado el análisis de manera simbólica aporta respuestas que no nos permiten conocer las magnitudes numéricas de las diferentes variables presentes en las redes eléctricas pero si nos permiten ver algo más interesante, que es, cómo se comportan cada una de esas variables en función de la topología que presente el circuito eléctrico y que influencia tienen cada uno de los elementos de la red en el resultado final de la variable, este tipo de estudio permite desarrollar la síntesis de circuitos eléctricos. magnitudes numéricas de las diferentes variables presentes en las redes eléctricas pero si nos<br>permiten ver algo más interesante, que es, cómo se comportan cada una de esas variables en<br>función de la topología que presente

A nivel comercial existe una gran variedad programas computacionales (Proteus [3], Pspice [4], entre otros), que generan resultados rápidos y con gran precisión, pero estos arrojan resultados numéricos, y estos son fácilmente interpretados por quienes ya están inmersos en la materia, pero son poco amigables con quienes inician el camino en el estudio de redes eléctricas y además acceder a estos programas requiere una inversión muy elevada, difícil de realizar para cualquier estudiante de ingeniería, además de que estos en muchos de los casos no abarcan el procedimiento tradicional que resulta didáctico para el aprendizaje de los diferentes conceptos matemáticos aplicados en ingeniería eléctrica.

El programa AnSiRE aunque también puede realizar cálculos que ya realizan en otros programas, tiene un enfoque de desarrollo diferente, dirigido a ser más didáctico con el objeto

de que el estudiante pueda observar los teoremas utilizados para obtener los resultados en el estudio de las redes eléctricas, por lo tanto, la inclusión de una rutina de calculo que permita determinar estabilidad y pasividad utilizando los métodos tradicionales en cuadripolos y mostrando los arreglos y conclusiones pertinentes para los diferentes casos, le brindará al usuario una herramienta que le permitirá una mejor compresión de los conceptos vinculados a la estabilidad y pasividad de cuadripolos

#### <span id="page-15-0"></span>**JUSTIFICACIÓN**

La búsqueda de la excelencia es un requisito primordial para mantenerse competitivo en el mundo profesional que se vive hoy en día, siempre es aconsejable buscar mejorar, mejorar perspectiva, ampliar horizontes, conocimiento y estar a la vanguardia en las materias que nos conciernen y a las que nos dedicamos. Siempre es posible mejorar y un ejemplo de esto son las aplicaciones desarrolladas para telefonía celular, programas para computadoras e incluso video juegos que constantemente se están desarrollando mejoras y actualizaciones, con el fin de ampliar sus capacidades u optimizar los procesos que en esos programas se desarrollan. AnSIRE es un programa que cuenta con un algoritmo capaz de analizar y resolver circuitos eléctricos. El programa realizara operaciones simbólicas y numéricas basándose en el análisis simbólico de circuito mediante el cual se puede obtener las expresiones simbólicas de voltaje, corriente y funciones de red. El método utilizado para desarrollar AnSIRE es el de Análisis Nodal Modificado (MNA). El análisis simbólico de circuitos permite el cálculo y obtención de expresiones simbólicas y numéricas de variables del circuito, funciones de red, diagrama de polos y ceros, análisis en el dominio de la frecuencia. También permite cálculos paramétricos en algún elemento o inclusive en todos los elementos, de tal forma que el estudio de estabilidad y pasividad de modo numérico y con un parámetro ajustable puede ser anexada al programa de AnSIRE, todo esto para incrementar su poder de cálculo. En este sentido la importancia que una red o sistema sea estable es fundamental en el diseño de circuitos, el método de Routh-Hurwitz se introduce como una herramienta útil para calcular la estabilidad de circuitos y sistemas. AnSIRE cuenta actualmente con un módulo para el estudio de pasividad y actividad en funciones de red de excitación o dipolos, no así en cuadripolos, por esta razón se ha decidido implementar un módulo adicional que abarcara esta deficiencia con la finalidad de obtener una es un programa que cuenta con un algoritmo capaz de analizar y resolver circuitos eléctricos. El<br>programa realizara operaciones simbólicas y numéricas basándose en el análisis simbólico de<br>circuito mediante el cual se pued herramienta de estudio didáctica más completa en cuanto a los temas de estudio que pueden ser abordados y estudiados por los usuarios de AnSiRE.

#### <span id="page-16-0"></span>1.3.OBJETIVOS

#### **1.3.1. Objetivo General**

<span id="page-16-1"></span> Expandir las funciones de cálculo del programa AnSIRE (analizador simbólico de redes eléctricas) para incluir estabilidad y pasividad en cuadripolos.

#### 1.3.2 **Objetivos Específico**

- <span id="page-16-2"></span>Desarrollar un algoritmo que permita analizar la estabilidad de un cuadripolo.
- Desarrollar un algoritmo que permita analizar la pasividad de un cuadripolo.

#### <span id="page-16-3"></span>**METODOLOGÍA**

La metodología para la realización de este trabajo dada la característica de la presente investigación se desarrolló bajo la modalidad de un proyecto factible ya que se elabora un programa con base en los resultados de un proceso investigativo previo.

### <span id="page-16-4"></span>**ALCANCE**

A partir de la siguiente investigación y trabajo desarrollado, las capacidades del analizador simbólico de redes AnSiRE serán expandidas y por lo tanto las funciones de red de dos puertos podrán ser estudiadas en cuanto a la estabilidad y pasividad, tanto para funciones racionales cuyos coeficientes sean únicamente numéricos, para las funciones que incluyan parámetros variables y sea posible determinar rangos solución para las redes en cuestión, como también aquellos casos particulares de polinomios o funciones con condiciones poco comunes, se presentaran las soluciones e incluso las conclusiones que permitirán que el usuario tenga acceso directo a la teoría aplicada para cada ejemplo estudiado.

#### <span id="page-16-5"></span>**LIMITACIONES**

Debido a que se ha usado una librería no propia que tiene la capacidad de encontrar raíces de polinomios hasta un grado máximo de 20, no es posible determinar raíces de polinomios para polinomios de grado superior a 20.

### **CAPITULO 2**

## <span id="page-17-0"></span>**PROPIEDADES DE LAS REDES ELÉCTRICAS**

#### <span id="page-17-1"></span>**RESEÑA HISTORICA**

La estabilidad en cualquier tipo de sistema es un parámetro que siempre es considerado en el momento de concebir su diseño, pues esto significa que el sistema perdurará en el tiempo de su funcionamiento, en los circuitos eléctricos en particular es una de las principales características a tomar en consideración. Por su parte la pasividad nos puede dar un indicio del comportamiento de los circuitos referente a la energía o la potencia en las diferentes condiciones que pueden presentarse como función de las variables presentes en el mismo. Anteriormente se han realizado investigaciones aplicadas al desarrollo de tesis de grado y programas que toman en consideración la estabilidad para el diseño de circuitos eléctricos aplicados, en el año 2004, Barrios Acosta Evelio José y Rubianogroot Saladen Mario José, en la Pontificia Universidad Javeriana desarrollaron el trabajo de grado titulado "Circuitos demostrativos y tutorial para el diseño y construcción de circuitos RF" [5] el cual tiene como propósito enseñar como diseñar circuitos de radio frecuencia y uno de los parámetros de diseño es la estabilidad del circuito diseñado, posteriormente en el año 2010 en la Pontificia Universidad Javeriana, Jairo Andrés Correa Pérez y Juan Sebastián Rodríguez Páez desarrollaron el trabajo de grado "Diseño e implementación de un sistema de amplificación lineal para modulación ASK en el rango de bajas frecuencias de microondas" [6] el cual trata el tema del diseño de amplificadores lineales para modulaciones digitales, siendo este un proyecto de diseño de circuitos eléctricos, nuevamente se recurre a los conceptos de estabilidad para asegurar el buen funcionamiento de los circuitos a diseñar. Por otro lado Cristhian Castro-Peña Herrera y Carlos Alberto Serra Jiménez , en la Universidad Politécnica de Valencia (España) en conjunto con la Universidad Técnica de Ambato, se desarrolló el trabajo de grado con el título "Diseño de un amplificador lineal de microondas para condiciones que pueden presentarse como función de las variables presentes en el mismo.<br>Anteriormente se han realizado investigaciones aplicadas al desarrollo de tesis de grado y<br>programas que toman en consideración la est

portadoras de Banda-X" [7], para cuyo proyecto se tomaron en cuenta los conceptos de estabilidad pues como el título lo indica se buscó diseñar un amplificador lineal de microondas y el diseño de cualquier circuito eléctrico debe asegurar que el sistema será estable. En cuanto a los estudios de pasividad existen diversos trabajos que abordan el tema y utilizan los conceptos para el diseño de circuitos tal y como el trabajo de grado realizado por Jonathan Andrés Poveda Desiderio en la Universidad Politécnica Salesiana sede Guayaquil y que lleva por título "Análisis y Simulación de Redes de Dos Puertos (Circuitos Cuadripolos)" [8] donde se desarrolla la simulación tanto de filtros activos como pasivos con la finalidad de conocer a fondo el comportamiento de estos circuitos y en sí que esto facilite el entendimiento de los conceptos involucrados en el estudio de cuadripolos. También existe un programa llamado *AWR Microwave Office* 2010 [9], el cual permite realizar el análisis y diseño de circuitos pasivos de microondas, es evidente que los conceptos de pasividad y estabilidad son primordiales en el diseño de circuitos eléctricos por tal razón existen programas diseñados para determinar la estabilidad en circuitos eléctricos, Matlab cuenta con la herramienta Rf Toolbox [10] la cual es capaz de realizar este análisis, además también se ha desarrollado una herramienta que precede a este trabajo de grado y fue desarrollado para el trabajo de grado titulado "Ampliación de las capacidades de cálculo del Analizador simbólico AnSIRE: Cálculo de Estabilidad y Pasividad de los circuitos" por Julio Cesar Bustamante Rodríguez [11] en el cual se determina la estabilidad y pasividad en dipolos eléctricos a partir de sus funciones de red, desarrollado en la Universidad De Los Andes en el año 2019. a este trabajo de grado y fue desarrollado para el trabajo de grado titulado "Ampliación de las<br>capacidades de cálculo del Analizador simbólico AnSIRE: Cálculo de Estabilidad y Pasividad

#### <span id="page-18-0"></span>**FUNCIÓN DE RED**

Los sistemas eléctricos pueden ser descritos por ecuaciones diferenciales lineales y cuando se utiliza la transformada de Laplace se convierten las ecuaciones diferenciales en expresiones algebraicas y ahora la relación funcional entre la excitación y la salida es del tipo algebraico. Si una red eléctrica está compuesta por elementos R, L y C lineales e invariantes en el tiempo e inicialmente desenergizada la cual se aplica una fuente de excitación externa se puede tener en cualquier parte de esta red una respuesta como consecuencia de la excitación, es una función de red la relación entre la respuesta y la excitación tal como se muestra en la figura 2.1 [12].

#### **Figura 2.1 diagrama en bloque de la función de red**

<span id="page-19-0"></span>Se designa como la función del sistema G(s) a la relación:

$$
G(s) = \frac{R(s)}{E(s)}\tag{1}
$$

Además, siendo la red conocida también es posible determinar la excitación necesaria para obtener una respuesta deseada, esto es posible debido al análisis de redes. obtener una respuesta deseada, esto es posible debido al análisis de redes.

Las funciones de transferencia también son funciones de red, son normalmente conocidas como funciones de transferencia debido a que relacionan la respuesta del sistema con respecto a la excitación en función de los elementos que componen la red, si la excitación del sistema es una fuente de voltaje y se busca la relación con respecto al voltaje de salida, se dice que esta es una función de red de transferencia de voltaje, similarmente ocurre con la función de transferencia de corriente donde la excitación del sistema se realiza con una fuente de corriente y la respuesta buscada es la corriente en el puerto de salida. También existen funciones donde la respuesta y la excitación están en el mismo puerto, para este ejemplo puede ser usado como excitación una fuente de voltaje y tomando como respuesta la corriente en ese mismo puerto (obteniendo una admitancia de transferencia) y viceversa, es decir, excitando con una fuente de corriente y buscando la relación con el voltaje en ese mismo puerto donde se obtiene impedancia de transferencia, estas funciones tienen cierta utilidad que se verán más adelante y son llamadas función de red excitación. Existen múltiples combinaciones entre las diferentes excitaciones que se pueden emplear y los puntos donde es tomada la respuesta que generan diferentes funciones, en la siguiente tabla se resumen los diferentes tipos de funciones [12].

<span id="page-20-0"></span>

| Excitación             | Respuesta    | Función excitación | Transferencia         |
|------------------------|--------------|--------------------|-----------------------|
| Corriente Ij           | Tensión Vi   | Impedancia Zi      |                       |
| Tensión V <sub>j</sub> | Corriente Ij | Admitancia Yi      |                       |
| Corriente Ij           | Tensión Vk   |                    | Impedancia $Z_{Tki}$  |
| Tensión Vj             | Corriente Ik |                    | Admitancia $Y_{Tki}$  |
| Tensión V <sub>j</sub> | Tensión Vk   |                    | Tensión $T_{\nu k i}$ |
| Corriente Ij           | Corriente Ik |                    | Corriente $T_{ikj}$   |

**Tabla 2.1 Funciones de excitación y transferencia**

Un aspecto conveniente de destacar es que mediante el uso de las transformaciones pertinentes de cada uno de los elementos que componen la red y a través del método de mallas o el de nodos se logra obtener la descripción matemática de estas redes, si se observa las formas matemáticas que tienen las diferentes funciones de red, es evidente que cada función de red depende del valor que tengan los elementos que forman la red y de la manera en que ellos estén interconectados. Como cada elemento está caracterizado por parámetros reales (es decir R, L, C, etc. Son números reales) y además por la naturaleza propia del proceso mediante el cual se obtienen las funciones de red se puede inferir, como un corolario, que las funciones de red tienen la estructura matemática de las denominadas funciones racionales. En otras palabras, son el cociente de dos polinomios en *s* con coeficientes reales. Escribiéndose de manera general como: se logra obtener la descripción matemàtica de estas redes, si se observa las formas matemàticas<br>que tienen las diferentes funciones de red, es evidente que cada función de red depende del valor<br>que tengan los elementos que

$$
G(s) = \frac{b_m s^m + b_{m-1} s^{m-1} + \dots + b_1 s + b_0}{a_n s^n + a_{n-1} s^{n-1} + \dots + a_1 s + a_0}
$$
 (2)

Donde an,…,ao, bm,…,bo son números reales y m, n son números enteros. Las funciones de excitación y las funciones de transferencia deben presentarse en forma de funciones racionales y deben cumplir con ciertas características luego de que han sido anulados los términos comunes entre numerador y denominador, para que puedan ser consideradas como tal, estas condiciones son abordadas en el tema para función de red de M.E. Van Vankelburg [13].

Otro aspecto digno de ser mencionando acerca de las funciones de excitación es el hecho de que la impedancia  $Z_{ej}$  de excitación es el inverso de la admitancia de excitación  $Y_{ej}$ , es decir:

$$
Z_{ej} = \frac{1}{Y_{ej}}\tag{3}
$$

Mientras que para las funciones de transferencia esta relación no es verdad, es decir

$$
Z_{Tij} \neq \frac{1}{Y_{Tij}}\tag{4}
$$

Análogamente esta misma relación se cumple para las redes de un puerto, pero no para las redes de dos puertos, debido a la naturaleza de los mismos [12].

Posteriormente después de haber analizado la red mediante el método de mallas o nodos y haber obtenido su función, se puede expresar los polinomios numerador y denominador en función de las raíces de cada uno, de la forma:

$$
G(s) = H * \frac{(s+Z_1)(s+Z_2)\dots(ss+Z_m)}{(s+P_1)(s+P_2)\dots(ss+P_n)}
$$
 (5)

Donde  $Z_1, Z_2, Y, Z_m$  representan frecuencias complejas, en la cual la función de red se hace nula (debido a que si la variable s toma los valores de  $-Z_1$ ,  $-Z_2$  o  $-Z_m$  el polinomio numerador se hace cero), estos son llamados ceros de la función y  $P_1$ ,  $P_2$  y  $P_n$  son polos de la función en los cuales si la variable s toma los valores de  $-P_1$ ,  $-P_2$  o  $-P_n$  la función se hace infinita debido a que el polinomio denominador se anula y ocurre una división entre cero, finalmente se encuentra la constante *H* que se conoce como factor de escala. Debido a que la función toma valores extremos en los polos y ceros, estos son llamados frecuencias críticas de la red.

Los polos y ceros de una función pueden ser representados en un mapa cuyo eje vertical representa la componente imaginaria de las raíces o frecuencias críticas de los polinomios y el eje horizontal representa la componente real, este eje cartesiano es conocido como mapa de polos y ceros. En la figura 2.1 se aprecia las diferentes posiciones de polos y ceros en el plano s, en a) se aprecia un sistema estable, en b) un sistema marginalmente estable y en c) un sistema

inestable. La ubicación de los polos y ceros dentro del mapa es de mucha importancia, pues nos ayuda a determinar el comportamiento del sistema de manera inmediata e instintiva.

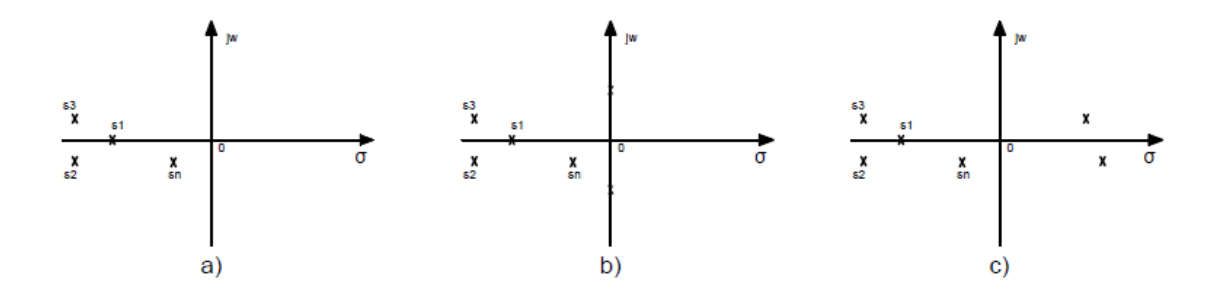

**Figura 2.2 diferentes posiciones de polos y ceros en el plano S.**

#### <span id="page-22-1"></span><span id="page-22-0"></span>**REDES DE DOS PUERTOS**

Cuando se habla de puerto en circuitos eléctricos se hace mención a un par de terminales donde es posible conectar diferentes elementos (ya sea una fuente de alimentación, una carga u otra red) y a través de los cuales es posible que circule una corriente eléctrica. Como es mencionado en función de red, existen diferentes funciones y como se dijo en su momento, el tipo de función viene determinada por la excitación empleada, la respuesta obtenida y el lugar donde es tomada dicha respuesta. Existen redes de un puerto, de dos y de  $n$  puertos, las redes de un puerto son las más sencillas y pueden estar conformadas por un único elemento cómo una resistencia, un capacitor o un inductor, pero también pueden estar constituidas por un gran número de elementos interconectados entre sí, este arreglo puede ser representado por una caja con dos terminales como se ve en la figura 2.3 a. red) y a través de los cuales es posible que circule una corriente eléctrica. Como es mencionado<br>en función de red, existen diferentes funciones y como se dijo en su momento, el tipo de función

Una red de dos puertos es un circuito eléctrico con dos puertos diferentes para la entrada y para la salida, esta red también puede ser representada como una caja que simboliza la interconexión de  $n$  elementos con cuatro terminales dos para el puerto de entrada y dos para el puerto de salida. El estudio de las redes de dos puertos se debe al menos a dos razones. En primer lugar, dichas redes resultan útiles en las comunicaciones, los sistemas de control, los sistemas de potencia y la electrónica. Por ejemplo, se emplea en electrónica para modelar transistores y facilitar el diseño en cascada. En segundo lugar, se usan para conocer los parámetros de una red de dos

puertos, lo cual permite tratarla como una "caja negra" cuando esta incrustada dentro de una red mayor [14].

En la figura 2.3 b) se puede ver la representación de un cuadripolo (redes de dos puertos y cuatro terminales). Como se ve en la figura, para las redes de uno o dos puertos la corriente que entra por un terminal es la misma corriente que sale por el otro terminal del mismo puerto.

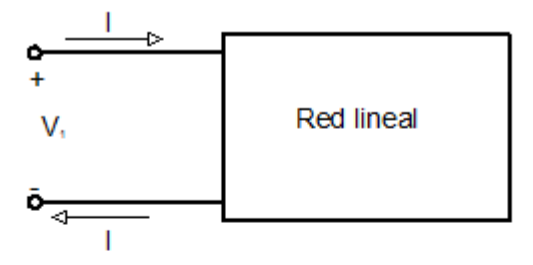

a) red de dos terminales, un puerto (dipolo)

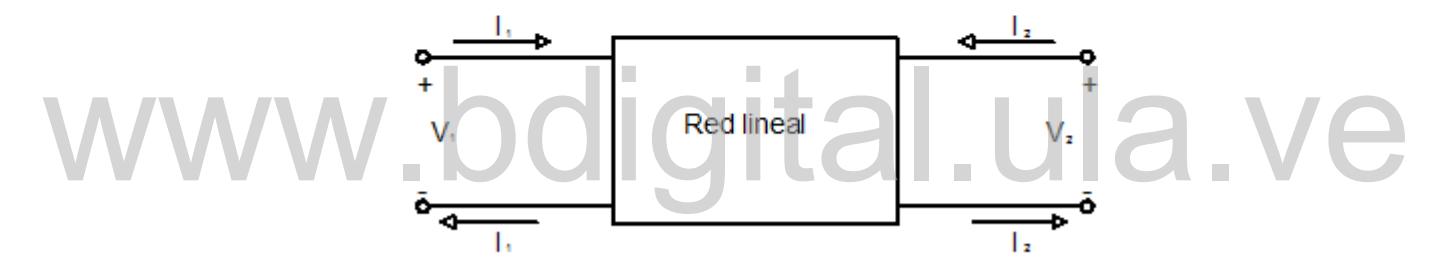

b) red de cuatro terminales, dos puertos (cuadripolo)

#### **Figura 2.3 a) Dipolo b) Cuadripolo.**

<span id="page-23-1"></span>Para conocer los parámetros que describen a la red es necesario encontrar la relación entre las corrientes y los voltajes en los puertos,  $(I_1, I_2, V_1, V_2)$  las diferentes combinaciones entre estas variables permiten determinar los denominados parámetros, estos parámetros tienen diferentes propiedades que resultan muy útiles al momento de diseño de circuitos.

#### <span id="page-23-0"></span>**PARÁMETROS DE LAS REDES ELÉCTRICAS PARA REDES DE DOS PUERTOS.**

Para conocer los parámetros que describen a la red es necesario encontrar la relación entre las corrientes y los voltajes en los puertos,  $(I_1, I_2, V_1, V_2)$  de la figura 0.0-1 a), las diferentes combinaciones entre estas variables permiten determinar los denominados parámetros del cuadripolo, y las matrices asociadas con ellos. Las matrices que se encuentran a partir de estas

relaciones son: matriz de impedancia o matriz de parámetros de circuito abierto  $[z]$ , matriz de admitancia o de parámetros de cortocircuito  $[y]$ , las matrices de parámetros híbridos  $[h]$   $y[g]$ , la matriz de parámetros de transmisión de directa  $[T]$   $[0]$   $[q]$  y la matriz de parámetros de transmisión inversa  $[T']$ o [b].

En el desarrollo de las aplicaciones que se desarrollaron a lo largo de este trabajo, se consideró para los algoritmos implementados el uso de la matriz hibrida general denotada como:

$$
[P_{(s)}] = \begin{bmatrix} P_{11} & P_{12} \\ P_{21} & P_{22} \end{bmatrix}
$$

Donde los elementos  $p_{ij}$ , solo pueden corresponder con los elementos  $z_{ij}$ ,  $y_{ij}$ .  $h_{ij}$ ,  $g_{ij}$  de los elementos de las matrices de parámetros de impedancia, admitancias, híbridos e híbridos inversos respectivamente, quedando descartado el uso de los parámetros de transmisión, en caso de que se conozcan estos datos, debe realizarse una conversión previa de los mismos para que se corresponda con una de las matrices permitidas.

# 2.3.ESTABILIDAD 2.3. ESTABILIDAD<br>Una red de dos puertos exhibe cuatro modos naturales distintos de operación que corresponden

<span id="page-24-0"></span>a las cuatro posibles combinaciones de circuito abierto y corto circuito las cuales son:

- a) Ambos puertos entrada y salida abiertos.
- b) Puerto de entrada en corto circuito y puerto de salida abierto.
- c) Puerto de entrada abierto y puerto de salida en corto circuito, y
- d) Ambos puertos entrada y salida en corto circuito.

Con el fin de establecer las relaciones entre las frecuencias naturales correspondientes a estos modos de operación y los diferentes arreglos de parámetros se aplica el siguiente criterio: si  $Z_{in,oc}$  es la impedancia de punto impulsor medida en el puerto de entrada con el puerto de salida en circuito abierto de la forma  $Z_{in,oc} = Z_{11}$ . Es conocido que las frecuencias naturales de corto circuito y circuito abierto de una red con respecto a un puerto dado son, respectivamente los polos y ceros de la función de impedancia en ese puerto. Lo que sigue por lo tanto es que los polos de la impedancia  $Z_{in,oc}$  son las frecuencias naturales de una red de dos puertos con ambos

puertos en circuito abierto y los ceros de  $Z_{in,oc}$  son las frecuencias naturales con el puerto de entrada en corto circuito y el puerto de salida en circuito abierto, por esto se puede escribir:

$$
Z_{in,oc} = Z_{11} - \frac{P_{so}(s)}{P_{oo}(s)}
$$
 (6)

Donde  $p_{so}(s)$ y  $p_{oo}(s)$  son polinomios cuyas raíces son las frecuencias naturales de la red para la entrada y salida en corto circuito y entrada y salida en circuito abierto respectivamente.

Si ahora se considera el punto impulsor como la impedancia medida en el puerto de entrada con el puerto de salida en corto circuito  $Z_{in,sc}$ , los polos de  $Z_{in,sc}$  son las frecuencias naturales de la red con el puerto de entrada en circuito abierto y el puerto de salida en corto circuito , mientras que los ceros de  $Z_{in,sc}$ , son las frecuencias naturales con ambos puertos en corto circuito, quedando de la forma:

$$
Z_{in,sc} = Z_{11} - \frac{Z_{12}Z_{21}}{Z_{22}} = \frac{P_{ss}(s)}{P_{os}(s)}
$$
(7)

Donde  $p_{os}(s)$ y  $p_{ss}(s)$  son polinomios cuyas raíces son las frecuencias naturales de la red para la entrada en circuito abierto y salida en corto circuito y entrada y salida en corto circuito respectivamente.  $Z_{in,sc} = Z_{11} - \frac{Z_{12}Z_{21}}{Z_{22}} = \frac{F_{ss}(s)}{F_{os}(s)}$  (1)<br>Donde  $p_{os}(s)$ y  $p_{ss}(s)$  son polinomios cuyas raíces son las frecuencias naturales de la red para

El comportamiento de una red esta descrito completamente por los cuatro polinomios característicos obtenidos a partir de las configuraciones descritas en a, b, c y d,  $(p_{so}(s))$ ,  $p_{os}(s)$ ,  $p_{oo}(s)$  y  $p_{ss}(s)$ , además de otros dos polinomios  $q_{21}(s)$  y  $q_{12}(s)$  cuyas raíces corresponden a las frecuencias de cero transmisión a través de la red en las direcciones de entrada y de salida. Entonces  $q_{21}(s)$  tiene raíces de transmisión cero en el puerto de salida cunado la excitación es aplicada en la entrada y viceversa. Cualquier arreglo de parámetros para redes de dos terminales como las impedancias de corto circuito pueden ser formadas usando solo cinco de los polinomios  $p_{so}(s)$ ,  $p_{os}(s)$ ,  $p_{oo}(s)$ ,  $p_{ss}(s)$ ,  $q_{21}(s)$  y  $q_{12}(s)$ ; sin embargo el sexto polinomio es formado cuando se forma el determinante de ese set de parámetros.

Cuando el determinante de un conjunto de parámetros de dos puertos se forma en la manera usual, la cancelación de factores redundantes resulta en polinomios de grados altos innecesarios, por esto la división debe ser usada para separar la parte redundante fuera del polinomio numerador.

Para que una red de dos puertos sea estable para todas las combinaciones de corto circuito y circuito abierto es necesario que todos los cuatro polinomios característicos  $p_{so}(s)$ ,  $p_{os}(s)$ ,  $p_{oo}(s)$  y  $p_{ss}(s)$ , no tengan raíces en el semiplano derecho del plano *s*, las raíces a lo largo del eje imaginario son permitidas si son simples. Del rendimiento de estabilidad de la red es, sin embargo, enteramente independiente de donde están localizadas las raíces de  $q_{21}(s)$  y  $q_{12}(s)$ , porque estas raíces no están relacionadas con las frecuencias naturales de la red. las raíces de  $q_{21}(s)$  simplemente define los valores de la variable compleja *s* para la cual la señal de transmisión en la dirección de entrada a salida a través de la red es reducida cero, lo que significa que los valores de *s* para los cuales el puerto de salida es virtualmente desacoplado del puerto de entrada; mientras las raíces de  $q_{12}(s)$  define los valores de *s* para los cuales la trasmisión de salida a entrada es cero. Por lo que las raíces de  $q_{21}(s)$  y  $q_{12}(s)$  pueden estar en cualquier parte del plano *s.* [15]

#### <span id="page-26-0"></span>**CRITERIO DE ROUTH-HURWITZ**

Las primeras contribuciones a la teoría de la estabilidad de los sistemas físicos las hicieron: Routh, de Inglaterra, en 1877; Lyapunov, de Rusia, en 1892, y Hurwitz, de Alemania, en 1895. Debido a que los diferentes científicos desarrollaron sus trabajos de manera simultánea e independiente, pero llegaron a conclusiones similares que posteriormente se unificarían, el criterio lleva como suyo un nombre compuesto. Más recientes contribuciones se deben a los trabajos de Lienard y Chipart, en Francia, en 1914, y Nyquist, de los Estados Unidos, 1932. 2.4. CRITERIO DE ROUTH-HURWITZ<br>Las primeras contribuciones a la teoría de la estabilidad de los sistemas físicos las hicieron:

Se dice que un circuito es estrictamente estable si todos sus polos están ubicados del lado izquierdo del plano *s*, sean estos dobles o simples (siempre y cuando no se encuentren en eje imaginario donde no debe haber polos dobles), reales o complejos. Por otro lado, se dice que una red es marginalmente estable si alguno o todos sus polos están sobre el imaginario (considerando que si los polos están ubicados en el eje imaginario todos deben ser simples) y finalmente una red es considerada inestable si por lo menos uno de sus polos está ubicado en el lado derecho del plano s.

Si todas las raíces del polinomio *Q(s)* tienen parte real negativa entonces es necesario que todos los coeficientes tengan el mismo signo, esto es necesario, pero no suficiente, también es necesario que ningún coeficiente tenga valor cero, pues esto conllevaría a una cancelación de términos que solo es posible si existen raíces con partes reales positivas.

El arreglo de Routh-Hurwitz permite apreciar de manera clara con condiciones necesarias y suficientes si una red es estable o no. El número de raíces ubicadas en el semiplano derecho del plano s de un circuito *Q(s)*, viene dado por el número de cambios de signo que hay a lo largo de la columna pivote del correspondiente arreglo de Routh-Hurwitz. Para determinar la estabilidad usando este método se debe primeramente conformar el arreglo de Routh-Hurwitz y posteriormente aplicar el criterio de Routh-Hurwitz [12].

#### **2.6.1. Formación del arreglo de Routh-Hurwitz**

Después de reconocer nuestro polinomio característico, se debe separar el polinomio entre sus partes par e impar, es decir separar los coeficientes cuyo exponente sea par de aquellos cuyo exponente sea impar. El polinomio Q(s) viene dado de la forma:

$$
Q(s) = a_n s^n + a_{n-1} s^{n-1} + a_{n-2} s^{n-2} + a_{n-3} s^{n-3} + a_{n-4} s^{n-4} + \cdots
$$
  
Y el exponente *n* puede ser un numero entero par o impar así que el primer paso consiste en

separar las partes par e impar en nuestro polinomio quedando de la forma:

$$
a_n s^n + a_{n-2} s^{n-2} + a_{n-4} s^{n-4} + a_{n-6} s^{n-6} \dots \tag{9}
$$

y

$$
a_{n-1}s^{n-1} + a_{n-3}s^{n-3} + a_{n-5}s^{n-5} + a_{n-7}s^{n-7} \dots \tag{10}
$$

La primera fila como la segunda puede corresponder al arreglo de los coeficientes con exponentes par o impar, esto depende del valor de *n*. Estas dos primeras filas corresponden a las dos primeras filas del arreglo de Routh-Hurwitz. El paso siguiente consiste en la conformación de las demás filas del arreglo las cuales se consiguen a través de un cálculo sencillo. El número de filas en arreglo depende del valor de n (entendiéndose a n como el grado mayor del polinomio  $Q(s)$ ) y las dos primeras ya expuestas (parte par e impar) corresponden a la fila  $n \times n - 1$ , para una muestra se toma como ejemplo un valor de  $n = 6$ , el arreglo desarrollado debe tener la siguiente forma.

$$
s^{6} | a_{6} a_{4} a_{2} a_{0}
$$
  
\n
$$
s^{5} | a_{5} a_{3} a_{1}
$$
  
\n
$$
s^{4} | b_{5} b_{3} b_{1}
$$
  
\n
$$
s^{3} | c_{3} c_{1}
$$
  
\n
$$
s^{2} | d_{3} d_{1}
$$
  
\n
$$
s^{1} | e_{1}
$$
  
\n
$$
s^{0} | f_{1}
$$

#### **Figura 2.4 forma del arreglo de Routh-Hurwitz**

<span id="page-28-0"></span>Como se aprecia el arreglo tiene una forma matricial en la cual el número de elementos va disminuyendo conforme disminuye el exponente de *s*, al llegar a la fila s<sup>o</sup> para cualquier polinomio esta tendrá un único elemento y el número de elementos por fila se irá incrementando cada par de filas, lo que quiere decir que  $s^0$  y  $s^1$  tendrán siempre un único elemento,  $s^2$  y  $s^3$ tendrán dos elementos por fila,  $s^4$  y  $s^5$  tendrán 3 elementos por fila y de ahí en adelante en ese orden de incremento. Los valores de  $a_6$ ,  $a_4$ ,  $a_2$ ,  $a_0$  en este caso corresponden a los valores de los coeficientes del polinomio par, ya que *n* es par y los valores de  $a_5$ ,  $a_3$ ,  $a_1$  corresponden a los coeficientes de los valores impar del polinomio *Q(s)* del ejemplo. Como se aprecia el arreglo tiene una forma matricial en la cual el número de elementos va<br>disminuyendo conforme disminuye el exponente de  $s$ , al llegar a la fila  $s^0$  para cualquier<br>polinomio esta tendrá un único elemen

La columna compuesta por los valores de  $a_6$ ,  $a_5$ ,  $b_5$ ,  $c_3$ ,  $d_3$ ,  $e_1$ ,  $f_1$  se denomina columna pivote. Para determinar los valores de la tercera fila  $(b_5, b_3, b_1)$  y las filas siguientes después de esta, se realiza una operación de producto entre los coeficientes de las dos filas inmediatamente superiores de la siguiente forma:

El primer pivote es el valor de  $a_5$  y este será multiplicado por el valor de  $a_4$ , a este primer producto se le resta el producto entre  $a_6$  y  $a_3$  y finalmente se divide entre el pivote de la quedando de la forma:

$$
b_5 = \frac{a_5 * a_4 - a_6 * a_3}{a_5} \tag{11}
$$

Una característica que se debe tener muy en cuenta es que para calcular una fila completa siempre se usara el mismo término como denominador, es decir, el pivote no varía, por lo tanto, las expresiones para el cálculo de  $b_3$  y  $b_1$  tendrán también como denominador al termino  $a_5$ como se ve a continuación.

$$
b_3 = \frac{b_5 * a_3 - a_6 * a_1}{a_5} \tag{12}
$$

y

$$
b_1 = \frac{a_5 * a_0 - a_6 * 0}{a_5} \tag{13}
$$

Además de ser el pivote un denominador fijo en el cálculo de todos los términos de la fila, también (al igual que el primer coeficiente de la primera fila) es fijo para la operación realizada en el numerador. Al chequear los cálculos realizados se notar que estos términos ( $a_5 \, y \, a_6$ ) han sido parte del cálculo de todos los coeficientes de la tercera fila multiplicándose cada uno por los elementos de la fila contraria. Como se nota, el cálculo de la tercera fila se realizó usando los valores de los coeficientes de la primera y segunda fila (las dos filas inmediatamente superiores en el arreglo). Para el cálculo de la cuarta fila también se usarán las dos filas inmediatamente superiores en la posición del arreglo, estas son la segunda y la tercera fila. Para el cálculo de una nueva fila también habrá un nuevo pivote que es el primer término de la fila anterior, en este ejemplo es el valor de  $b_5$ . también (al igual que el primer coeficiente de la primera fila) es fijo para la operación realizada<br>en el numerador. Al chequear los cálculos realizados se notar que estos términos ( $a_5$  y  $a_6$ ) han<br>sido parte del cálcu

$$
c_3 = \frac{b_5 * a_3 - a_5 * b_3}{b_5} \tag{14}
$$

Al observar el arreglo, la multiplicación entre términos describen una x entre los dos primeros términos y los restantes de las filas contrarias, en este caso para los términos de la fila "C",  $b_5$ el pivote se multiplica por los coeficientes de a  $(a_3 \, y \, a_1) \, y \, a_5$  por los términos de b  $(b_3 \, y \, b_1)$ para  $c_3$ y  $c_1$  respectivamente.

$$
c_1 = \frac{b_5 * a_1 - a_5 * b_1}{b_5} \tag{15}
$$

El mismo cálculo se repite para los valores de la fila "D" y el nuevo pivote será el valor de  $c_3$ quedándonos.

$$
d_3 = \frac{c_3 * b_3 - b_5 * c_1}{c_3} \tag{16}
$$

y

$$
d_1 = \frac{c_3 * b_1 - b_5 * 0}{c_3} \tag{17}
$$

Para el cálculo de la fila "D" se utilizaron las filas "B" y "C" y este proceso continuara de la misma forma hasta calcular el coeficiente de  $s^0$ , para la fila "E" se usaran las filas "C" y "D" y para finalizar este ejemplo para el término de la fila "F" se usaran las filas "D" y "E".

$$
e_{1} = \frac{d_{3} * c_{1} - c_{3} * d_{1}}{d_{3}}
$$
\n
$$
f_{1} = \frac{e_{1} * d_{1} - d_{3} * 0}{e_{1}}
$$
\n(18)

Después de haber completado el cálculo de todos los términos correspondientes, el siguiente paso consiste en aplicar el criterio de Routh-Hurwitz, el cual dice así: el número de cambios de signo en la primera columna del arreglo es igual al número de raíces de *Q(s)* = 0 con partes reales positivas. El criterio de Routh-Hurwitz establece que la red descrita por una función, donde *Q(s)* es el polinomio del numerador, es estable si y solo si no existen cambios de signo en la primera columna del arreglo. El requisito anterior es tanto necesario como suficiente para estabilidad.

Al aplicar este criterio es necesario distinguir tres casos:

- 1. Ningún elemento de la primera columna es cero.
- 2. Existe un cero un cero en la primera columna, pero los otros elementos de la fila que tiene un cero en la primera columna son distintos de cero.

3. Existen ceros en la primera columna y todos los demás elementos de la fila que tienen el cero en la primera columna son también cero.

Ahora se presentarán ejemplos para los casos anteriormente descritos.

#### **Ejemplo 2.1 polinomio Q(s) con coeficientes numéricos.**

Sea el polinomio característico  $Q(s) = s^5 + 10s^4 + 35s^3 + 50s^2 + 24s + 10$ 

Se procede a ordenar el arreglo, es notable que es un polinomio de grado 5, el arreglo de los coeficientes pares e impares queda de la forma.

- $s^5$ | 1 35 24 coeficientes con grado impar.
- $s^4$ 50 10 coeficientes de grado par.

Como anteriormente se demuestra, el producto que se realiza para calcular el próximo coeficiente se realiza describiendo una X, el valor pivote inicial es el primer coeficiente de la segunda fila y en este caso su valor es igual a 10.

El primer producto se realiza entre los primeros cuatro valores del arreglo.

\n
$$
s^{5} \mid 1 \searrow 35
$$
\n
$$
s^{4} \mid 10^{7} = 50
$$
\n
$$
b_{5} = \frac{10 * 35 - 1 * 50}{10} = 30
$$

Para el segundo coeficiente de la tercera fila se utilizan los mismos valores iniciales de las dos primeras filas 1 y 10 (pivote), en combinación con los siguientes elementos del arreglo, describiendo nuevamente una forma de X.

$$
s^{5} | 1 \n3 24
$$
\n
$$
s^{4} | 10^{7} 10
$$
\n
$$
b_{3} = \frac{10 \cdot 24 - 1 \cdot 10}{10} = 23
$$

Al hacer el cálculo de estos coeficientes ahora el arreglo tiene la siguiente forma.

$$
\begin{array}{cc}\n s^5 | & 1 & 35 & 24 \\
 s^4 | & 10 & 50 & 10 \\
 s^3 | & 30 & 23 &\n\end{array}
$$

Como ya se tiene una nueva fila, también se tiene un nuevo pivote (30) y para la obtención de una cuarta fila, el producto se realizará entre los términos de la nueva fila y la superior a esta.

$$
s4 | 102 50s3 | 302 23
$$
c3 = \frac{30 \cdot 50 - 10 \cdot 23}{30} = 42.3
$$
$$

 $Y_c_1$  se calcula con los siguientes coeficientes.

$$
s^{4} | 10 \n\ns^{3} | 30^{7} \n\n30 \cdot 10 - 10 \cdot 0
$$

 $\frac{18}{30}$  = 10

 $c_3 =$ 

También para esta fila como para la anterior, el número de coeficientes calculados fueron 2. Los polinomios de grado impar siempre tendrán sus dos primeras filas con igual número de coeficientes. El número de términos por fila se repite dos veces y luego disminuye en uno. En este caso el número de coeficientes por fila inicialmente fue de 3, las dos siguientes tienen 2 y posteriormente las dos últimas tendrán 1. ramoten para esta ma como para la anterior, el numero de coencientes calculados fueron 2. Los<br>polinomios de grado impar siempre tendrán sus dos primeras filas con igual número de<br>coeficientes. El número de términos por fil

Agregando los dos nuevos términos al arreglo se tiene:

$$
s5 | 1 35 24\n s4 | 10 50 10\n s3 | 30 23\n s2 | 42.3 10
$$

Para la fila de s<sup>1</sup> el nuevo pivote es el valor de 42.3. Nuevamente para el cálculo de una nueva fila se utilizan las dos filas superiores.

$$
s2 | 303 23\ns1 | 42.32 10
$$
  

$$
c3 = \frac{42.3 \cdot 23 - 30 \cdot 10}{42.3} = 15.9
$$

El arreglo ahora tiene casi todos los elementos, restando calcular la fila  $s^0$ .

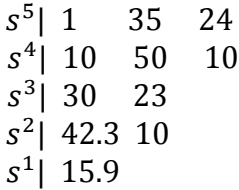

La fila  $s^0$  para cualquier grado del polinomio  $Q(s)$  tendrá un único termino. El ultimo pivote del arreglo es 15.9

$$
s^{1} | 42.3 \n\begin{array}{ccc} 10 \\ \n\end{array} \hspace{1.5cm} s^{0} | 15.9^{\lambda} \hspace{1.5cm} 10 \\ \n\begin{array}{ccc} c_{3} = \frac{15.9 \cdot 10 - 42.3 \cdot 0}{15.9} = 10 \n\end{array}
$$

Se incorpora este último coeficiente y el arreglo estará completo. Ahora se debe implementar el criterio de Routh-Hurwitz.

#### $s^5$ | 1 35 24  $s^4$ | 10 50 10  $s^3$ | 30 23  $s^2$  $42.3 - 10$  $\overline{s}$ 1 | 15.9  $s^0$ | 10

El criterio del arreglo de Routh-Hurwitz establece como condición necesaria y suficiente que de  $s^0$  10 no haber cambios de signo en la primera columna del Arreglo de Routh-Hurwitz la red es estable. Al aplicar este criterio se observa que en la primera columna del arreglo anterior no se presentan cambios de signo (todos los valores de la primera columna son positivos) por lo tanto la red de este ejemplo es estable.

Ahora se analiza los casos especiales anteriormente mencionados con algunos ejemplos. Otro ejemplo se desarrolla a continuación donde se expone el primer caso (ningún elemento de la primera columna es cero).

#### **Ejemplo 2.2 Caso de la primera columna sin ceros.**

Sea el polinomio  $Q(s) = s^3 + 2s^2 + 2s + 40$ . Determinar si corresponde a una red estable.

Solución: el arreglo de Routh-Hurwitz es:

$$
\begin{array}{c|cc}\ns^3 & 1 & 2\\ \ns^2 & 2 & 40\n\end{array}
$$

$$
\begin{array}{c|c}\ns^1 & -18 \\
s^0 & 40\n\end{array}
$$

Al observar la primera columna del arreglo y aplicar el criterio de Routh-Hurwitz se nota que existen dos cambios de signo (2 a -18 de positivo a negativo y luego de -18 a 40 de negativo a positivo), como es sabido cada cambio de signo representa una raíz con parte real positiva, en este caso hay dos raíces con esa característica y ya que se requiere que se tenga al menos una, se concluye que el sistema es inestable.

#### **Ejemplo 2.3 Caso donde uno de los elementos de la primera columna es cero, pero los demás elementos de la fila son distintos de cero.**

El siguiente ejemplo expone el caso donde uno de los elementos de la primera columna es cero, pero los demás elementos de la fila son distintos de cero.

Sea el polinomio característico  $Q(s) = s^4 + s^3 + 2s^2 + 2s + 3 = 0$ . Determinar si pertenece a una red estable.

 $s^4$ | 1 2 3

Solución: el arreglo de Routh-Hurwitz correspondiente es: Solución: el arreglo de Routh-Hurwitz correspondiente es:<br>  $s^4$   $\begin{array}{|c|c|c|c|c|}\n\hline\n & 2 & 3 \\
\hline\n & 2 & 3\n\end{array}$ 

 $s^2$ | 0 3 el cálculo del primer elemento de la tercera fila es cero lo cual rompe con la formación del arreglo (pues siendo este el pivote para el cálculo de una próxima fila, provocaría divisiones entre cero haciendo que el arreglo tenga valores infinitos). El cual corresponde a el caso número  $2$  y cuya solución se requiere la sustitución de cero por un valor pequeño  $\varepsilon$  y se continua formado el arreglo quedando así:

$$
s4 | 1 2 3\n s3 | 1 2\n s2 | 8 3
$$

Y al finalizar su desarrollo queda de la siguiente forma.

$$
\begin{array}{ccc}\ns^4 & 1 & 2 & 3 \\
s^3 & 1 & 2 & \\
s^2 & \varepsilon & 3 & \\
s^4 & 2 & -3/2 & 3 \\
s^6 & 3 & & \\
s^7 & 3 & & \\
\end{array}
$$

Ahora, al analizar el arreglo y aplicar el criterio de Routh-Hurwitz. Se sabe que para que el sistema sea estable no deben haber cambios de signo en la primera columna, por lo tanto el valor de  $\varepsilon$ , el cuál es el tercer componente de la primera columna debe ser mayor a cero ( $\varepsilon > 0$ ) y para valores de  $\varepsilon$  mayores a cero implica en el cuarto termino dos cambios de signo por lo tanto el sistema es inestable.

A continuación, con el siguiente ejemplo se estudiará el caso 3 que enuncia que existen filas de ceros en el arreglo.

#### **Ejemplo 2.4 filas de ceros en el arreglo.**

determinar si el siguiente polinomio corresponde a una red estable.

$$
Q(s) = s^5 + s^4 + 4s^3 + 4s^2 + 3s + 3
$$

Solución: se procede con arreglo de Routh-Hurwitz correspondiente

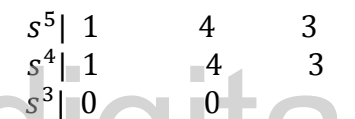

Se está en presencia del tercer caso mencionado, donde todos los elementos de una fila son iguales a cero. Para la solución de este caso se recurre a la fila anterior a la cual se le llama polinomio auxiliar *U(s).* Se está en presencia del tercer caso mencionado, donde todos los elementos de una fila son iguales a cero. Para la solución de este caso se recurre a la fila anterior a la cual se le llama

$$
U(s) = s^4 + 4s^2 + 3
$$

Derivando este polinomio con respecto a *s* obtenemos

$$
U'(s) = 4s^3 + 8s
$$

Con este último polinomio se procede a la formación del arreglo de Routh-Hurwitz, el nuevo arreglo es:

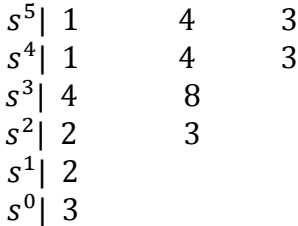

Cuando toda una fila se hace nula significa que el polinomio Q(s) presenta pares de raíces opuestas respecto al origen del plano s, estas raíces pueden ser reales puros ubicadas sobre el
eje horizontal, imaginarias puras ubicadas sobre el eje imaginario o complejas, todas simétricas con respecto al origen.

El polinomio *U(s)* es un submúltiplo del polinomio *Q(s),* por lo tanto, las raíces de *U(s)* también serán raíces de *Q(s).* dicho polinomio auxiliar siempre es par.

Al aplicar el criterio de Routh-Hurwitz se aprecia que el sistema aparentemente es estable, pero al haber sido este un caso particular se debe analizar las raíces del polinomio auxiliar.

En este ejemplo las raíces del polinomio

$$
U(s) = s^4 + 4s^2 + 3
$$

son 1.73205j, 1j, -1j y -1.73205j que al ser raíces imaginarias puras están ubicadas sobre el eje imaginario y al ser también raíces del polinomio *Q(s)* se puede determinar que el sistema es marginalmente estable [12].

El criterio de Routh-Hurwitz tiene sus limitaciones en cuanto a que se puede determinar si el sistema es estable o no, pero no ofrece soluciones en cuanto a cómo mejorar la estabilidad relativa o como estabilizar una red inestable, pero también es ampliamente utilizado ya que a partir de este criterio se pueden determinar rangos donde el sistema es estable mediante el uso de un parámetro K. Un ejemplo se muestra a continuación. sistema es estable o no, pero no ofrece soluciones en cuanto a cómo mejorar la estabilidad<br>relativa o como estabilizar una red inestable, pero también es ampliamente utilizado ya que a<br>partir de este criterio se pueden det

### **Ejemplo 2.5 Caso de polinomio con parámetro K.**

Una cierta red tiene como polinomio característico Q(s) a

$$
Q(s) = s^4 + 3s^3 + 3s^2 + 2s + K
$$

Determinar el rango dentro del cual se puede variar K sin que la red se haga inestable.

Solución: Se procede a formar el arreglo de Routh-Hurwitz correspondiente.

$$
s^{4} \mid 1 \qquad 3 \qquad K
$$
  
\n
$$
s^{3} \mid 3 \qquad 2
$$
  
\n
$$
s^{2} \mid 7/3 \qquad K
$$
  
\n
$$
s^{1} \mid 2 - 9K/7
$$
  
\n
$$
s^{0} \mid K
$$

Al estudiar la primera columna del arreglo se concluye que para evitar cambios de signo en dicha columna debe verificarse:

- a) De la última fila debe verificarse que  $K = 0$ .
- b) De la penúltima fila se presenta una expresión para la cual debe determinarse cuáles valores de *K* dan como resultado una expresión positiva (para que no exista cambios de signo en la primera columna).

La expresión es: 2  $-\frac{9K}{5}$  $\frac{7^{n}}{7} \geq 0$ 

Resolviendo la inecuación queda:

$$
K \leq 14/9
$$

se interceptan las dos soluciones ya que se deben cumplir ambas condiciones para que no existan cambios de signo en la primera columna. La primera en el orden del estudio realizado es el valor  $\det K \geq 0$  lo que nos ayuda a concluir que para valores de K menores a cero la red será inestable. La otra parte de la solución nos indica que K debe ser menor o igual a 14/9, lo que nos indica que para valores de K mayores la red será inestable, por lo tanto, la región solución se encuentra para valores de K que van desde cero hasta 14/9 [12]. que para valores de K mayores la red será inestable, por lo tanto, la región solución se encuentra para valores de K que van desde cero hasta 14/9 [12].

### **ESTABILIDAD ABSOLUTA**

Se dice que una red de dos puertos es potencialmente inestable si es posible seleccionar fuentes pasivas desacopladas e impedancias de carga, las cuales, cuando son conectadas a través de los puertos de entrada y salida de la red, respectivamente, produce un sistema inestable. El transistor es un ejemplo de un dispositivo que puede presentar potencial inestabilidad en ciertos rangos de frecuencia, incluso en el caso de realimentación externa, el problema de inestabilidad en el transistor surge debido a que es un dispositivo no unilateral, en el cual una señal aplicada al puerto de salida del transistor amplificador tiene como resultado una respuesta en el puerto de entrada.

Cuando una red de dos puertos permanece estable bajo todas las posibles terminaciones desacopladas pasivas se dice que esta es absoluta o incondicionalmente estable, el criterio para el cual, depende de los parámetros de la red de dos puertos por si sola. Una condición necesaria y suficiente para la absoluta estabilidad de una red de dos puertos es que las redes de un puerto resultantes de cualquier salida pasiva o entrada son en sí mismas pasivas. Lo que significa que una red de dos puertos es absolutamente estable si su impedancia de entrada (y salida) para cualquier impedancia de carga pasiva (o fuente) es una función real positiva. La razón para esto es que ambas, la impedancia de entrada y la impedancia de la fuente son reales positiva, entonces la impedancia total resultante de la adición de la impedancia de la fuente y la impedancia de entrada del bucle de entrada también es real positivo, y no sería posible para la adición resultante tener ceros del lado derecho del plano *s*. Se sabe que los ceros representan las frecuencias naturales de las redes de dos puertos, lo que significa que para todas las posibles terminaciones pasivas no tendrá ninguna frecuencia natural en el semiplano derecho del plano *s*. Se puede establecer que una red de dos puertos es absolutamente estable si su impedancia de salida, para cualquier fuente de impedancia pasiva es una función real positiva.

Se dice que una función es real positivo si además de ser real para *s*, cumple estos requerimientos.

- 1. *Z(s)* no tiene polos en la mitad derecha del plano de frecuencia compleja.
- 2. Cualquier polo de *Z(s)* en el eje imaginario son simples con residuos real e imaginarios. 1.  $Z(s)$  no tiene polos en la mitad derecha del plano de frecuencia compleja.<br>2. Cualquier polo de  $Z(s)$  en el eje imaginario son simples con residuos real e imaginarios.
	- 3. *Re[z(jw)] ≥ 0* para toda *w*, donde Re denota la parte real de la expresión que la sigue.

Las impedancias de entrada y salida de una red de dos puertos deben satisfacer las condiciones de función real positiva para todas las posibles terminaciones pasivas, si se quiere declarar como absolutamente estable. Para determinar que  $Z_{11}(s)$  y  $Z_{22}(s)$  son positivas y reales se requiere que

- a)  $Z_{11}(s)$  y  $Z_{22}(s)$  no presenten polos en la mitad derecha del plano.
- b) Cualquier polo de  $Z_{11}(s)$  y  $Z_{22}(s)$  en el eje imaginario son simples con residuos positivos y reales.
- c)  $Re[Z_{11} (jw)] \ge 0$  y  $Re[Z_{22} (jw)] \ge 0$  para toda *w*.

Estas tres condiciones solo aseguran la estabilidad absoluta de la red de dos puertos bajo condiciones de circuito abierto a través de los puertos de entrada y salida. Para estabilidad absoluta bajo todas las terminaciones pasivas es necesario que la impedancia de entrada y la de salida satisfagan las condiciones de las funciones real positivas, esto resulta en una serie de

condiciones combinadas de las cuales se puede asegurar la absoluta estabilidad de una red de dos puertos las cuales son:

- a)  $Z_{11}(s)$  y  $Z_{22}(s)$  no tienen polos en la mitad derecha del plano.
- b) Cualquier polo de  $Z_{11}(s)$  y  $Z_{22}(s)$  en el eje imaginario son simples con residuos positivos reales.
- c) Para todos los valores reales de *w* se tiene que

$$
\begin{aligned} ReZ_{11} &\geq 0, \\ ReZ_{22} &\geq 0, \\ 2ReZ_{11}ReZ_{22} \text{-} Re(Z_{12}Z_{21}) \text{-} / Z_{12}Z_{21} | &\geq 0, \end{aligned}
$$

Las condiciones (a) y (b), junto con las dos primeras condiciones de (c) aseguran la absoluta estabilidad de la red de dos puertos cuando el puerto de entrada o salida está en condiciones de circuito abierto, las condiciones de (c) aseguran su absoluta estabilidad para todas las otras terminaciones pasivas. Estas condiciones constituyen el criterio de Llewellyn para absoluta estabilidad [15]. Si alguna de estas condiciones no se satisface, la red es potencialmente inestable. mestable.<br>
De la misma forma se puede postular el criterio para absoluta estabilidad de una red de dos

puertos en función de los parámetros *y, h* y *g* restantes [15].

Por lo tanto, considerando la matriz hibrida general, se puede generalizar las ecuaciones como:

$$
Re(p_{11}) \ge 0,
$$
  
\n
$$
Re(p_{22}) \ge 0,
$$
  
\n
$$
2Re(p_{11})Re(p_{22}) - Re(p_{12})Re(p_{21}) - |p_{12}p_{21}| \ge 0
$$

### **2.9. PASIVIDAD**

En circuitos eléctricos se conocen como elementos activos a aquellos que son capaces de generar o controlar tensiones o corrientes dentro de la red, por otra parte, los elementos pasivos son aquellos elementos que no aportan energía a la red y que por el contrario la mayor parte de las veces son disipadores de energía, pero cumplen funciones importantes en el funcionamiento de los circuitos. Podría pensarse que una red compuesta únicamente de elementos pasivos es una red pasiva y que una red compuesta por al menos un elemento activo es una red activa, pero esto

no siempre es así, sino que se deben cumplir ciertos criterios que denoten esta característica. Se puede hablar de pasividad y actividad en función de tiempo y energía para una red de n puertos. Para que una red de n puertos e invariante en el tiempo sea pasiva es necesario y suficiente que su matriz hibrida general sea real y positiva [16]. Estos resultados pueden ser extendidos si se introducen los conceptos de frecuencia discreta de pasividad y actividad en una única frecuencia compleja, una red de n puertos dada puede dividir el semiplano derecho del plano complejo *s* en regiones de pasividad y actividad. En la región pasiva, la red de n puertos puede ser reemplazada por una red equivalente pasiva de n puertos. En la región activa, la red de n puertos puede ser dispuesta para alcanzar ganancia de potencia o para oscilar por medios de una red incrustada apropiada. Sin embargo, en aplicaciones prácticas el interés esta principalmente con el comportamiento de las redes de dos puertos en el eje real de frecuencia.

Cualquiera que sea la definición asumida de pasividad, la función de impedancia es una función real positiva. Lo que sigue luego de este hecho es que, si una corriente circula a través de la impedancia, la energía total entregada a la impedancia es positiva y ningún voltaje aparece entre los terminales antes de que una corriente se implemente. Ahora esas condiciones son las<br>
condiciones requeridas para una buena definición de una red lineal pasiva.<br>
Otra condición para pasividad fue propuesta por Mcmillan condiciones requeridas para una buena definición de una red lineal pasiva.

Otra condición para pasividad fue propuesta por Mcmillan [12] y trata con redes realizables y consecuentemente tiene una restricción con funciones de impedancia racional y reciprocidad. La definición de red pasiva lineal que esta propuesta es aparentemente más amplia que cualquier condición que involucre realizabilidad, en esa la hipótesis es menos restrictiva, sin embargo, es notable que si una red satisface esa definición de lineal pasiva también tiene una matriz de impedancia simétrica, esto satisface la hipótesis de Mcmillan para una red realizable. Por lo tanto, las restricciones que una red lineal pasiva requiere para ser realizable son solo las condiciones: que su matriz de impedancia sea racional y simétrica. Debido a esto, el interés principal debe estar en sus resultados acerca de los dispositivos no recíprocos y en el hecho de que los resultados son emitidos en forma idéntica para impedancias racionales y no racionales. Se asume mediante eso que la red en cuestión tiene una matriz de impedancia. En el caso de dispositivos de dos terminales la impedancia puede ser idénticamente a cero o la admitancia puede ser idénticamente a cero. En cualquier caso, si la impedancia no está definida, la admitancia lo está y viceversa. Sin embargo, una red general puede tener ambos tipos de mal comportamiento al mismo tiempo: esto puede ser que ni la matriz de impedancia ni la matriz de admitancia existe. Esto pasa por ejemplo si este tiene un par de terminales en circuito abierto y un par de terminales en corto circuito. La manera clásica de lidiar con este tipo de problemas es suponiendo admitancias externas infinitesimales conectadas entre los terminales [15].

Finalmente se demuestra que para una red lineal invariante en el tiempo de n puertos sea pasiva, es necesario y suficiente que su matriz hermitiana sea real positivo. Este resultado se extiende introduciendo los conceptos de frecuencia discreta de pasividad y actividad. Aplicando las condiciones de actividad y pasividad en una frecuencia compleja simple, una red de n puertos dada puede dividir la mitad derecha del plano de frecuencia compleja s en regiones de pasividad y actividad. En la región pasiva, la red de n puertos puede ser reemplazada por una red equivalente de n puertos. En la región activa la red de n puertos puede alcanzar ganancia de potencia u oscilar como una red pasiva apropiada incrustada. Además, en aplicaciones prácticas, la atención se halla principalmente con el comportamiento de las redes de dos puertos en el eje real de frecuencias y menos frecuentemente en el eje positivo de σ más que en las redes de n puertos y la mitad derecha del plano de frecuencia compleja s.

Una red de dos puertos es pasiva en un punto  $s_0$  en el eje real de frecuencias o el eje positivo  $\sigma$ si y solo si la parte hermitiana de su matriz hibrida general es no negativa definida en  $s_0$  [17]. La matriz general hibrida referida en el teorema puede ser reescrita como puertos y la mitad derecha del plano de frecuencia compleja s.<br>Una red de dos puertos es pasiva en un punto  $s_0$  en el eje real de frecuencias o el eje positivo  $\sigma$ <br>si y solo si la parte hermitiana de su matriz bibrida

$$
H_{(s)} = \begin{bmatrix} K_{11} & K_{12} \\ K_{21} & K_{22} \end{bmatrix} = \begin{bmatrix} m_{11} & m_{12} \\ m_{21} & m_{22} \end{bmatrix} = j \begin{bmatrix} n_{11} & n_{12} \\ n_{21} & n_{22} \end{bmatrix}
$$
 (20)

Las letras m y n son elegidas para denotar las partes real e imaginaria de *k*, donde *m* y *n* son reales. La parte hermitiana de  $H_{(s)}$  se encuentra de la forma.

$$
H_{h(s)} = \frac{1}{2} [H_{(s)} + H_{(s)}^*]
$$
  

$$
\left[\begin{array}{cc} m_{11} & \frac{1}{2} (m_{12} + m_{21} + j n_{12} - j n_{21}) \\ \frac{1}{2} (m_{21} + m_{12} + j n_{21} - j n_{12}) & m_{22} \end{array}\right]
$$
 (21)

La matriz hermitiana es definida no negativa si y solo si

 $=$ 

$$
m_{11} \ge 0 \tag{22}
$$

$$
m_{22} \ge 0 \tag{23}
$$

$$
\det H_{h(s)} \ge 0 \tag{24}
$$

La condición de la ecuación (56) es equivalente a:

$$
4m_{11} - |K_{12}|^2 - |K_{21}|^2 - 2Re(k_{12}k_{21}) \ge 0
$$
 (25)

Por otra parte G. Raisbeck ha demostrado que si una red es lineal y las siguientes condiciones se satisfacen [17].

- 1. La red es físicamente realizable; es decir,  $h(t) = 0$  para  $t < 0$ . Donde h(t) es la respuesta al impulso de la red.
- 2. La potencia promedio en corriente alterna entrando a la red de n puertos es no negativa; es decir,

$$
P_{prom} = \sum_{j}^{n} Re[V_j I_j^*] = \frac{1}{2} ([V]^t [I^*] + [V^*]^t [I]) \ge 0
$$
 (26)

Donde los suscritos *t* y *\** denotan transpuesta y conjugada respectivamente, entonces, para que la red sea pasiva, los determinantes de los menores principales de la matriz hermitiana de impedancias o admitancias deben ser no negativos para todas las frecuencias de régimen permanente (todo el eje j $\omega$ ) [16]. Redes pasivas no pueden ser usadas nunca como amplificadores u osciladores. Si ocurre que cualquiera de las condiciones de pasividad es violada entonces la red o modelo se dice que es activo. Las redes activas pueden ser usadas como amplificadores u osciladores en el rango de frecuencias para el cual los dispositivos son activos. La prueba sobre el determinante de la matriz hermitiana de impedancias o admitancias de una red invariable en el tiempo y lineal nos proporciona la información importante acerca de si la red es o no es pasiva.

Como un ejemplo, se considera cualquier red lineal de dos puertos descrita por sus parámetros de admitancia en corto circuito.

$$
\begin{bmatrix} Y_{ij} \end{bmatrix} = \begin{bmatrix} Y_{11} & Y_{12} \\ Y_{21} & Y_{22} \end{bmatrix} \tag{27}
$$

Para cualquier frecuencia sobre el eje *j*<sup>ω</sup> se puede escribir la ecuación con cada parámetro con su respectiva parte real y su respectiva parte imaginaria.

$$
[Y] = \begin{bmatrix} G_{11} + Jb_{11} & G_{12} + Jb_{12} \\ G_{21} + Jb_{21} & G_{22} + Jb_{22} \end{bmatrix}
$$
 (28)

Donde  $Y_{ij} = R_e[Y_{ij}] + j I_m[Y_{ij}] = G_{ij} + jb_{ij}$ 

Para una matriz hermitiana  $[A_H]$  se tiene la siguiente propiedad:

$$
A_{ij} = A_{ij}^*
$$

Entonces, para cualquier  $[Y(s)]$ , se puede obtener la matriz hermitiana de

$$
[Y_{H}] = \frac{1}{2} ([Y] + [Y^{*}]^{t})
$$
  
En tal forma la matrix hermitiana de [Y] para la red de dos puertos es:  

$$
[Y_{H}] = \begin{bmatrix} Y_{H11} & Y_{H12} \\ Y_{H21} & Y_{H22} \end{bmatrix} = \begin{bmatrix} G_{11} & \frac{Y_{12} + Y^{*}_{21}}{2} \\ \frac{Y_{21} + Y^{*}_{12}}{2} & G_{22} \end{bmatrix}
$$
(30)

Para que la red sea pasiva, las siguientes condiciones deben satisfacerse.

$$
Y_{H11}\geq 0
$$

lo que implica que

$$
G_{11}\geq 0
$$

$$
Y_{H11}Y_{H22} - Y_{H12}Y_{H21} \ge 0
$$

La ecuación anterior implica que

 $Y_{H22} \ge 0$ 

Es decir

 $G_{22} \geq 0$ 

De las ecuaciones anteriores se puede escribir:

$$
G_{11}G_{22} - G_{12}G_{21} - \frac{|Y_{21} - Y_{12}|^2}{4} \ge 0
$$
\n(31)

En resumen, el criterio de pasividad para una red de dos puertos descrita por su matriz [Z] o [Y], puede enunciarse como sigue:

### 2.9.1. Condiciones de pasividad para redes de dos puertos

- 1. Las funciones de immitancia  $[Z_{ij}]$  o  $[Y_{ij}]$  son reales para *s* real, y no tienen polos con parte real positiva (básicamente, esta condición está asociada con el requisito de estabilidad).
- 2. Polos de la función de inmitancia sobre el eje *j*<sup>ω</sup> son simples, con el residuo de la matriz hermitiana positiva semidefinida; es decir:

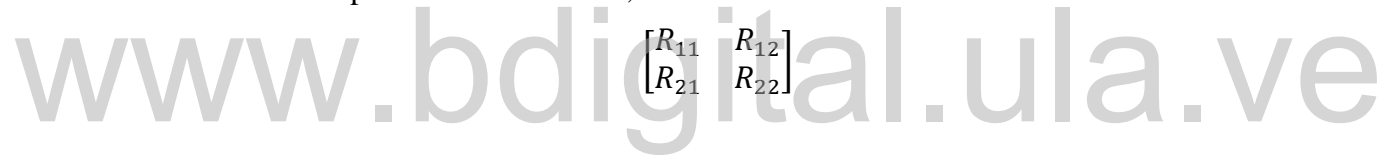

debe ser positiva semidefinida

La condición anterior conducirá a un conjunto de 4 condiciones sobre los residuos a las cuales se les conoce como condiciones de residuo.

3. El determinante de la matriz hermitiana de la función de inmitancia debe ser no negativo para todo ω*.*

Así, si cualquiera de las condiciones de pasividad es violentada, se dice que la red es activa. Una matriz simétrica de orden dos (2) de impedancias en circuito abierto  $[Z_{ij}]$ , o admitancias en corto circuito  $[Y_{ij}]$  que satisfaga las tres (3) condiciones mencionadas se dice que es una matriz real positiva, tales matrices son siempre realizables por una red de dos puertos pasiva conteniendo solamente elementos RLC con inductancias mutuas y transformadores ideales.

Sobre la condición 1 se debe decir que la  $[Z_{ij}]$  o  $[Y_{ij}]$  es real para S real como consecuencia de que la red es lineal, concentrada y finita. Se observa además que  $Z_{11}(s)$  y  $Z_{22}(s)$  son:

$$
Z_{11}(s) = \frac{V_1}{I_1}|_{I_2=0}
$$

Por tanto, es una función de excitación y, en consecuencia, si corresponde a una red pasiva, debe ser una función real positiva. Esto implica que si hay un polo simple sobre el eje imaginario su residuo  $K_{11}$  debe ser mayor o igual a cero.

$$
Z_{22}(s) = \frac{V_2}{I_2}|_{I_1=0}
$$

Por la misma razón de  $Z_{11}(s)$  debe ser una función real positiva y en consecuencia  $K_{22}$ , el residuo del polo simple  $Z_{22}(s)$  sobre el eje imaginario debe ser mayor o igual a cero.

Es decir,  $Z_{11}(s)$  y  $Z_{22}(s)$  son funciones reales positivas si ellas son funciones de una red pasiva. Esto obliga a  $K_{11}$  y  $K_{22}$  a ser mayores o iguales a cero. Concluyendo, el valor positivo real de  $Z_{11}(s)$  y  $Z_{22}(s)$  implica que  $K_{11}$  y  $K_{22}$  son reales y no negativos.

### 2.9.2. Teorema de Raisbeck para pasividad

Los parámetros en circuito abierto  $Z_{mn}(s)$  (o cualquier conjunto  $[Y_{mn}]$ ,  $[h_{mn}]$ ,  $[g_{mn}]$ ) de una red de dos puertos lineal, concentrada, finita y *pasiva* satisfacen las siguientes condiciones: Los parámetros en circuito abierto  $Z_{mn}(s)$  (o cualquier conjunto  $[Y_{mn}]$ ,  $[h_{mn}]$ ,  $[g_{mn}]$ ) de una<br>red de dos puertos lineal, concentrada, finita y *pasiva* satisfacen las siguientes condiciones:

- **1.**  $Z_{mn}(s)$  es real para *s* real (o  $[Y_{mn}]$ ,  $[h_{mn}]$ ,  $[g_{mn}]$ ).
- **2.** La función  $\phi_{mn}(s)$  definida por la relación:

$$
\phi_{mn}(s) \triangleq \frac{1}{2} [Z_{mn}(s) + Z_{nm}^*(s)] \tag{32}
$$

Donde  $s = \sigma + jw$  y el símbolo \* significa conjugado complejo, debe satisfacer las siguientes desigualdades.

 $\phi_{mn}(s) \ge 0$ ;  $[\phi_{22} - \frac{\phi_{22} \phi_{21}}{4}]$  $\left[\frac{22\psi_{21}}{\phi_{11}}\right] \ge 0$  para  $R_e[s] \ge 0$  y como consecuencia de verificarse las dos anteriores se cumple  $\phi_{22}(s) \ge 0$ ,  $R_e[s] \ge 0$  en lugar de  $[Z_{mn}]$  se puede usar  $[Y_{mn}]$ ,  $[h_{mn}]$ ,  $[g_{mn}]$ .

Ahora se enuncia las condiciones de residuo, definiendo previamente una función (utilizada en el teorema de Raisbeck)  $\phi_{mn}(s)$  como

$$
\phi_{mn}(s) \triangleq \frac{1}{2} [Z_{mn}(s) + Z_{mn}^*(s)] \tag{33}
$$

### 2.9.3. Condiciones de residuo

Se sabe que  $K_{11}$  debe ser  $\geq 0$ . Esto impone las siguientes condiciones sobre los residuos de  $Z_{mn}(s)$  en un posible polo simple sobre el eje imaginario para que el cuadripolo sea pasivo:

- 1.  $K_{11} \ge 0$ ; siendo  $K_{11}$  el residuo del polo simple sobre el eje imaginario de  $Z_{11}(s)$ .
- 2.  $K_{22} \ge 0$ ; siendo  $K_{22}$  el residuo del polo simple sobre el eje imaginario de  $Z_{22}(s)$ .
- 3.  $(K_{11}K_{22} K_{12}K_{21}) \ge 0$ ; siendo  $K_{21}$  el residuo del polo simple sobre el eje imaginario de  $Z_{21}(s)$
- 4.  $K_{11}$ ,  $K_{22}$  son reales y  $K_{12} = K_{21}^*$

Este conjunto de condiciones recibe el nombre de condiciones de residuo para un cuadripolo pasivo no reciproco.

Finalmente, para pasividad de un cuadripolo la matriz de impedancia en circuito abierto de un cuadripolo pasivo debe satisfacer las siguientes condiciones.

- 1.  $Z_{mn}(s)$  es analítica en el semiplano derecho del plano S. Es decir, debe satisfacer el requisito de estabilidad.
- 2. Polos de  $Z_{mn}(s)$  sobre el eje imaginario deben simples y los residuos de cada polo sobre el eje imaginario deben satisfacer las condiciones de residuo. requisito de estabilidad.<br>2. Polos de  $Z_{mn}(s)$  sobre el eje imaginario deben simples y los residuos de cada polos sobre el eje imaginario deben satisfacer las condiciones de residuo.
	- 3. Una condición equivalente a aquella que debe verificar un dipolo pasivo, como es,  $R_e[Z(jw)] \ge 0$  para todos los valores de *w*. Esta condición se obtiene a partir del teorema de Raisbeck para pasividad. En términos de los parámetros [Z]. si se hace  $s = jw$  y se toma la siguiente notación:

$$
Z_{mn}(\sigma + jw) = R_{mn}(\sigma, w) + jX_{mn}(\sigma, w)
$$

y cuando  $\sigma = 0$ , es decir, estemos sobre el eje imaginario se escribe:

$$
R_{mn}(0, w) + jX_{mn}(0, w) = r_{mn} + jX_{mn};
$$

entonces se obtiene de las ecuaciones de Raisbeck lo siguiente:

 $r_{11} \ge 0$  siendo  $r_{11}$  la parte real de  $Z_{11}(jw)$ .

 $r_{22} \ge 0$  siendo  $r_{22}$  la parte real de  $Z_{22}(jw)$ .

$$
r_{11}r_{22} - \left(\frac{r_{12} + r_{21}}{2}\right)^2 - \left(\frac{X_{12} - X_{21}}{2}\right)^2 \ge 0\tag{34}
$$

Para todos los valores de *w*.

### **Ejemplo 2.6 tomado de los apuntes del profesor Pablo Pérez Gamboa** [16].

El cuadripolo de la figura tiene como matriz de impedancias de circuito abierto la siguiente.

$$
[Z] = \begin{bmatrix} \frac{5s}{s^2 + 9} & \frac{s - 9}{s^2 + 9} \\ \frac{s + 9}{s^2 + 9} & \frac{2s}{s^2 + 9} \end{bmatrix}
$$

Se puede observar que la primera condición se cumple pues las funciones expuestas evidentemente contienen todos sus polos en el lado izquierdo del plano *s*. ahora se procede a determinar los residuos de  $Z_{ij}$ .

Si se factoriza el polinomio denominador se obtiene:

 $(s + 3j) \cdot (s - 3j)$  Se sustituye el polinomio denominador por su forma factorizada y se multiplica cada uno de los elementos de la matriz de impedancia por una de estas raíces resultando:

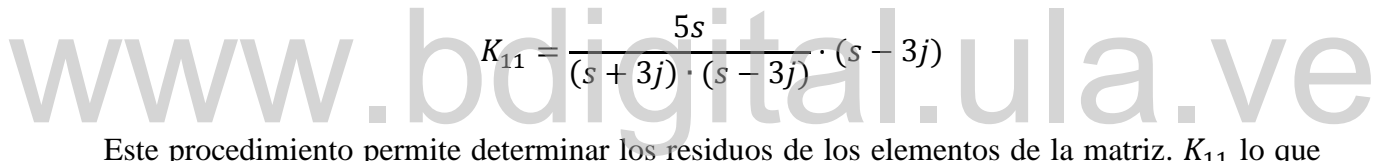

Este procedimiento permite determinar los residuos de los elementos de la matriz.  $K_{11}$  lo que queda después de simplificar.

$$
K_{11} = \frac{5s}{(s+3j)}|_{s=3j}
$$

Al evaluar para  $s = 3j$  tanto para  $K_{11}$  como para los demás elementos  $K_{mn}$  de la matriz.

$$
K_{11}=\frac{5}{2}
$$

Los residuos restantes tienen como resultado:

$$
K_{12} = \frac{1}{2} + \frac{3}{2}j
$$
;  $K_{12} = \frac{1}{2} - \frac{3}{2}j$ ;  $K_{22} = 1$ .

Estos residuos satisfacen las condiciones de residuo, por lo que ahora concierne revisar la última condición, la cual involucra la parte real e imaginaria de los elementos de la matriz.

Si se observan los elementos  $Z_{mn}$  se logra apreciar que la parte real de cada uno de los elementos es

$$
r_{11}=0; r_{12}=-\tfrac{9}{9-w^2}; r_{21}=\tfrac{9}{9-w^2}; r_{22}=0
$$

Y la parte imaginaria es

$$
x_{12} = \frac{w}{9 - w^2} = x_{21}
$$

Que al ser sustituidos en la ecuación nos queda:

$$
0 - \left(\frac{-\frac{9}{9 - w^2} + \frac{9}{9 - w^2}}{2}\right)^2 - \left(\frac{9 - w^2}{2} - \frac{w}{9 - w^2}\right)^2 \ge 0
$$

Debido a que esta ecuación también se satisface la cual corresponde a la condición 3 se concluye que el cuadripolo es pasivo.

### **Ejemplo 2.7 tomado de los apuntes del profesor Pablo Pérez Gamboa** [16].

Probar la pasividad de un cuadripolo cuyos parámetros de circuito abierto son:  $Z_{11} = \frac{s^3 + s^2 + 5s + 2}{s^2 + s + 2}$  $\frac{+s^2+5s+2}{s^2+s+2}$ ;  $Z_{12} = \frac{(s^2+2)^2}{s^2+s+2}$  $\frac{(s^2+2)^2}{s^2+s+2}$ ;  $Z_{21} = \frac{-s(s-2)}{s^2+s+2}$  $\frac{-s(s-2)}{s^2+s+2}$ ;  $Z_{22} = \frac{3s+2}{s^2+s+2}$ Probar la pasividad de un cuadripolo cuyos parámetros de circuito abierto son:<br>  $Z_{11} = \frac{s^3 + s^2 + 5s + 2}{s^2 + s + 2}$ ;  $Z_{12} = \frac{(s^2 + 2)^2}{s^2 + s + 2}$ ;  $Z_{21} = \frac{-s(s-2)}{s^2 + s + 2}$ ;  $Z_{22} = \frac{3s+2}{s^2 + s + 2}$ ;

### Solución

Es claro que cada  $Z_{mn}$  es analítico en el lado derecho del plano s, incluyendo el eje imaginario. Si se realiza el análisis de Routh- Hurwitz es notable se cumple la primera condición que involucra la estabilidad, sin embargo,  $Z_{11}$  tiene un polo de su exclusividad en el infinito, el cual es:

 $Z_{11} = \frac{s^3 + s^2 + 5s + 2}{s^2 + s + 2}$  $\frac{25+33+2}{5^2+5+2}$ , al realizarse la división de polinomios se obtiene un cociente de valor s, y un resto de valor  $3s + 2$ , por lo tanto  $Z_{11}$  puede reescribirse como

$$
Z_{11} = s + \frac{3s + 2}{s^2 + s + 2}
$$

Siendo *s* un polo en el infinito de residuo  $K_{11} = 1$  entonces

$$
K_{22} = 0, K_{12} = 0 = K_{21}
$$

Al calcular las partes real e imaginaria de cada  $Z_{mn}$  se obtiene:

$$
\begin{aligned} r_{11} &= \frac{w^2 + 4}{w^4 - 3w^2 + 4}; \ r_{12} = -\frac{w^2 + 4}{w^4 - 3w^2 + 4}; \ r_{21} = \frac{-w^4 + 4w^2}{w^4 - 3w^2 + 4}; \ r_{22} = \frac{w^2 + 4}{w^4 - 3w^2 + 4};\\ x_{12} &= \frac{-3w^3 + 4w}{w^4 - 3w^2 + 4}; \ x_{21} = \frac{-3w^3 + 4w}{w^4 - 3w^2 + 4}; \end{aligned}
$$

Se observa que  $r_{11}$  y  $r_{22}$  son positivas para todo w. A continuación, se tiene que:

$$
r_{11}r_{22} - \left(\frac{r_{12} + r_{21}}{2}\right)^2 - \left(\frac{X_{12} - X_{21}}{2}\right)^2 \ge 0
$$

Si se sustituyen los valores arriba escritos y se elimina el denominador obtenemos:

$$
(w2 + 4) \cdot (w2 + 4) - \left(\frac{w4 - 2w2 + 8 - w4 + 4w2}{2}\right)2 - \left(\frac{-33 + 4w + 3w2 - 4w2}{2}\right)2
$$
  
= (w<sup>2</sup> + 4)<sup>2</sup> -  $\frac{1}{4}$ (2w<sup>2</sup> + 8)<sup>2</sup> = 0.

Por tanto, la condición sobre las partes real e imaginaria de la impedancia en circuito abierto se satisface en consecuencia el cuadripolo es pasivo.

## Ejemplo 3 tal.ula.v

Una red de dos puertos está caracterizada por los siguientes parámetros de impedancia en circuito abierto.

$$
Z(s) = \frac{1}{(s^2 + 1)(s + 2)} \begin{bmatrix} s^2 + 2s + 3 & s + 1 \\ 1 - s & 2s^2 + s + 1 \end{bmatrix}
$$

Determinar si el circuito es activo o pasivo.

### Solución

Se procede a chequear cada una de las condiciones correspondientes para redes de dos puertos.

1.  $Z_{mn}$  es analítica en el lado derecho del plano *s*. Es claro que los polos de  $Z_{mn}$  son  $s =$  $-2$ ; +j ; -j, ninguno de los cuales se encuentra en el lado derecho del plano s, por lo tanto se satisface el primer requisito.

2. Polos de  $Z_{mn}$  sobre el eje imaginario deben ser simples y los residuos de cada polo sobre el eje imaginario deben satisfacer las condiciones del residuo. Se determinan entonces los distintos residuos a el polo sobre el eje imaginario.

$$
K_{11} = \frac{(s^2 + 2s + 3)(s - j)}{(s - j)(s + j)(s + 2)} \Big|_{s = j} = \frac{-1 + 2j + 3}{2j(2 + j)} = \frac{2 + 2j}{2j(2 + j)} = \frac{(1 + j)}{j(2 + j)} = \frac{(1 + j)}{-1 + 2j}
$$

$$
K_{11} = \frac{1 - 3j}{5}
$$

Como se aprecia  $K_{11}$  es un numero complejo, lo cual no cumple cuarta condición de las condiciones de residuo, por lo tanto, el cuadripolo es activo.

## www.bdigital.ula.ve

## **CAPÍTULO 3**

## **IMPLEMENTACION DE ALGORITMOS PARA EL CALCULO DE ESTABILIDAD Y PASIVIDAD DE CUADRIPOLOS**

En este capítulo, se presentan, los algoritmos desarrollados para incrementar las capacidades de cálculo del programa AnSiRE, algoritmos orientados al análisis de estabilidad y pasividad de las redes de dos puertos, de acuerdo a los contenidos programáticos de las asignaturas de Circuitos Eléctricos de la carrera de Ingeniería Eléctrica de la Universidad de Los Andes, particularmente Circuitos Eléctricos II.

Para realizar el análisis de estabilidad en funciones de red, el primer análisis realizado aplica el criterio de Routh-Hurwitz cuyo análisis abarca todos los casos especiales de las particularidades que puede poseer la función de red del circuito en cuestión, para dar conclusiones durante y después del análisis, que puedan ser apreciadas por el usuario y que faciliten el entendimiento del tema. particularmente Circuitos Eléctricos II.<br>Para realizar el análisis de estabilidad en funciones de red, el primer análisis realizado aplica el<br>criterio de Routh-Hurwitz cuvo análisis abarca todos los casos especiales de las

Además, se aplica el criterio de estabilidad absoluta en cuadripolos, la cual abarca la observación de los elementos de la matriz hibrida general suministrada, de igual forma se continúa el análisis de pasividad en redes de cuatro terminales, se efectúa el estudio de los elementos de la matriz hermitiana y las conclusiones son mostradas durante y después del análisis.

Cada uno de los algoritmos necesarios para cumplir con los análisis previamente mencionados, fueron implementados en el lenguaje C por medio del compilador Qt Creator en la versión 5.12., usando como herramienta de cálculo simbólico el software Mathomatic.

Ahora se describirán las diferentes partes o pasos que sigue el algoritmo para realizar el análisis de la matriz hibrida general suministrada.

### **DATOS DE ENTRADA DEL PROGRAMA:**

Como se puede apreciar en el diagrama de bloques de la figura 3.1, inicialmente el programa requiere que los datos a ser analizados sean proporcionados por el usuario, estos deben ser suministrados siguiendo el siguiente formato:

Si los componentes de la matriz a suministrar son funciones racionales en el dominio de Laplace, entonces debe ingresarse el acrónimo CN seguido por los coeficientes del polinomio numerador comenzando desde el coeficiente que acompaña al operador con mayor potencia hasta el término independiente y separados por un espacio, en la siguiente línea se introduce el acrónimo para el polinomio denominador CD y los coeficientes del polinomio comenzando desde el exponente de la mayor potencia hasta el menor. También, se introduce el nombre del coeficiente de la matriz precedido por la expresión fun, aunque, no es necesario que se mantenga el orden de la introducción de los datos, es decir, los datos CN, CD y fun pueden ser suministrados en cualquier orden, pero cada uno en una línea de texto independiente. A continuación, se muestra un ejemplo, en el cual el cuadripolo está caracterizado por una matriz de impedancias definida

$$
[z] = \begin{bmatrix} s^4 - s^3 + 3s^2 - 8s - 4 & s^3 + 2s^2 - 4s - 8 \\ \frac{s^3 - s - 4}{s^3 - s - 4} & \frac{s^3 + 2s^2 - 4s - 8}{s^3 - s - 4} \\ \frac{-s^3 + 4s^2 - 4s}{s^3 - s - 4} & \frac{3s^2 - 4s - 4}{s^3 - s - 4} \end{bmatrix}
$$

Para el coeficiente de la matriz Z11:  $(1*S^4-1*S^3+3*S^2-8*S-4)/(1*S^3-1*S^2-4)$ CN 1 -1 3 -8 -4 CD 1 -1 0 -4 fun Z11

Para el coeficiente de la matriz Z12 ( $1*S^3+2*S^2-4*S-8$ )/( $1*S^3-1*S^2-4$ )"); fun Z12 CN 1 2 -4 -8 CD 1 -1 0 -4

Para el coeficiente de la matriz Z21 (-1\*S^3+4\*S^2-4\*S)/(1\*S^3-1\*S^2-4)); fun Z21 CN -1 4 -4 0 CD 1 -1 0 -4

Para el coeficiente de la matriz Z22 (3\*S^2-4\*S-4)/(1\*S^3-1\*S^2-4)); fun Z22

CN 3 -4 -4 CD 1 -1 0 -4

\*Análisis . PAS . EST

En el caso de que la matriz suministrada posea coeficientes caracterizados por números complejos, cada uno de los coeficientes debe ser ingresado con el acrónimo CN seguido de la expresión del numero complejo posteriormente en la siguiente línea sigue el nombre del coeficiente de la matriz precedido por la expresión fun, también es válido si se ingresa en la primera línea el numero complejo y en la segunda el nombre del coeficiente, siempre y cuando ambos tengan el acrónimo que le corresponde, finalmente se establece el análisis que se quiere realizar con las expresiones .EST para estabilidad y .PAS para pasividad. A continuación, se tiene un ejemplo.

 $[z] = \begin{bmatrix} 0.075 + i * (-0.060 + 100000000 * C) & 0.001 + i * (0.001 - 100000000 * C) \\ 0.1 & i * (0.1 + 100000000 * C) & 0.002 + i * (0.001 + 10000000 * C) \end{bmatrix}$  $0.1 - i * (0.1 + 100000000 * C)$   $0.002 + i * (0.001 + 100000000 * C)$ 

Para la expresión de Z11 (0.075+i\*(-0.060+100000000\*C))");  $CN (0.075+i*(-0.060+100000000*C))$ fun Z11 Para la expresión de Z11 (0.075+i\*(-0.060+100000000\*C))");<br>CN (0.075+i\*(-0.060+100000000\*C))<br>fun Z11

Para la expresión de (Z12 (0.001+i\*(0.001-100000000\*C))"); fun Z12  $CN (0.001+i*(0.001-100000000*C))$ 

Para la expresión de (Z21 (0.1-i\*(0.1+100000000\*C))"); fun Z21 CN  $(0.1-i*(0.1+100000000*C))$ 

Para la expresión de Z22 (0.002+i\*(0.001+100000000\*C))"); fun Z22  $CN (0.002+i*(0.001+100000000*C))$ 

Análisis

. PAS

. EST

### **ANÁLISIS DE LOS DATOS DE ENTRADA**

Una vez los datos son ingresados, se realiza un análisis para determinar el tipo de elementos que posee la matriz dada, es decir, el programa determina, si los elementos que componen la matriz están en el dominio de Laplace, están compuestos por números complejos, o si existen otras variables, a ser consideradas. Este proceso de diferenciación, se realiza mediante el análisis de los elementos  $p_{i,j}$  de la matriz suministrada, esto mediante la función *Isnumber* en combinación con otros algoritmos que permiten identificar las variables presentes en las expresiones.

y por ende cada uno de los elementos que la componen, con la intención de determinar si entre ellos se encuentra la variable *S* característica y pertinente al dominio de Laplace o alguna otra variable presente en la expresión del numero complejo, se analizan todos los elementos para determinar el tipo y conocer si existe más de una variable en las expresiones.

### **3.3. ANÁLISIS DE ESTABILIDAD**

Para el caso donde se presenten los datos en forma de función racional en el dominio de la frecuencia, se determina el polinomio característico entre los polinomios denominadores de los elementos de la matriz hibrida general, y por medio de la función *strlen* se realiza sabiendo que el polinomio característico entre los elementos de la matriz es común y que en caso de que alguno de ellos sea diferente será por cancelación de términos entre el polinomio numerador y denominador del elemento analizado, luego de tener identificado el polinomio se realiza un análisis para determinar si existe algún coeficiente no numérico en el polinomio característico. En ambos casos, si existe algún coeficiente no numérico o si todos los coeficientes son numéricos se realiza el análisis de Routh-Hurwitz, el cual es capaz de resolver los diferentes casos que pueden presentarse al realizar el arreglo, como el caso fila de fila entera de ceros, además cuando el polinomio posee un coeficiente no numérico se muestra los rangos solución en los cuales esa variable permite que la función de red sea estable y se muestran los resultados del análisis. alguno de ellos sea diferente será por cancelación de términos entre el polinomio numerador y<br>denominador del elemento analizado, luego de tener identificado el polinomio se realiza un<br>análisis para determinar si existe al

Por otro lado, para realizar el análisis de estabilidad absoluta, es requerido que todos los coeficientes del polinomio estudiado sean numéricos, esto debido a que debe establecerse un valor de frecuencia para buscar solución a los intervalos en función del parámetro no numérico.

En el segundo caso (para elementos complejos) se procede de inmediato al análisis de estabilidad absoluta. En el análisis de estabilidad absoluta se procede a estudiar ciertos elementos de la matriz de impedancia, entre los que se encuentran: la parte real del elemento  $Z_{11}$ , la parte real del elemento  $Z_{22}$  y  $2ReZ_{11}ReZ_{22}$  *-*  $Re(Z_{12}Z_{21})$  *-*  $/Z_{12}Z_{21}$  de dicha matriz,

todos estos elementos son calculados mediante la herramienta de cálculo simbólico Mathomatic el cual es un sistema de algebra computacional y un software para calculo que puede resolver simbólicamente, simplificar, combinar y comparar ecuaciones algebraicas, simultáneamente, realiza calculo con números complejos, módulos y aritmética con polinomios [18].

Cada uno de los componentes debe cumplir una condición para que el cuadripolo en estudio pueda ser declarado como absolutamente estable, por lo que se analiza la expresión de cada uno de estos componentes, es decir  $ReZ_{11}$  y  $ReZ_{22}$  son extraídos directamente de los datos suministrados por el usuario y se analiza cada una de las expresiones, primeramente se determina si el componente es numérico, de ser así, se verifica la condición que este debe cumplir (*ReZ*<sub>11</sub> >=0 y *ReZ*<sub>22</sub> >=0) si se satisface la condición entonces se procede a examinar la siguiente condición de estabilidad, si no se satisface entonces se declara el cuadripolo como inestable, las expresiones son evaluadas constantemente con intención de determinar si estas poseen variables, si la expresión posee alguna variable (no más de una) se procede a determinar el grado del polinomio de la expresión y las raíces de dicho polinomio, esto con el fin de determinar los rangos de valores en cuales la variable abarque valores donde el polinomio sea estable. Por último, se determina la tercera expresión  $2ReZ_{11}ReZ_{22}$  -  $Re(Z_{12}Z_{21})$  -  $/Z_{12}Z_{21}$  al igual que con los elementos anteriores, si este es numérico se revisa si cumple la condición de ser mayor o igual a cero y si contiene alguna variable se determina el o los rangos donde se cumple la condición de estabilidad, las tres condiciones se chequean individualmente y en el caso de que las expresiones cuenten con una variable, se muestran los rangos solución de cada una de las condiciones por separado. Si alguno de los elementos no cumple la condición que le corresponde entonces el cuadripolo es declarado inestable. Ciertos cuadripolos pueden tener un comportamiento estable para ciertos rangos de frecuencia e inestables para otros, por lo tanto, cuando existen estos rangos, se muestran para cada uno de los elementos estudiados su solución, luego se realiza una intercepción de todas soluciones encontradas y se muestran un resultado final donde los tres parámetros estudiados cumplen las condiciones requeridas. En el caso de que dicha intercepción no exista se concluirá la inestabilidad del cuadripolo. determinar los rangos de valores en cuales la variable abarque valores donde el polinomio sea<br>estable. Por último, se determina la tercera expresión  $2ReZ_{11}ReZ_{22} - Re(Z_{12}Z_{21}) - |Z_{12}Z_{21}|$  al<br>igual que con los elementos a

### **ANÁLISIS DE PASIVIDAD**

En caso de que ser requiera un análisis de pasividad del cuadripolo, previa comprobación de las condiciones de estabilidad del mismo, se procede a realizar el análisis de pasividad, siendo el

análisis de estabilidad un requisito necesario previo al estudio de pasividad como se muestra en las Figuras 3.2 y 3.3 que muestran las partes B y C del diagrama de bloques.

El análisis de pasividad del cuadripolo se realiza estudiando la matriz hermitiana, calculada a partir de la matriz hibrida general suministrada por el usuario, y se procede a estudiar algunos de sus elementos. Similarmente como se realiza en el estudio de estabilidad absoluta, los elementos de la matriz deben cumplir condiciones específicas que deben cumplirse simultáneamente para que el cuadripolo pueda ser declarado como una red pasiva. Cada condición se evalúa individualmente y una tras otra siempre y cuando se vaya cumpliendo la condición anterior, es decir, para evaluarse la segunda condición anteriormente debe haberse cumplido la primera y para que la tercera condición sea evaluada previamente deben haberse cumplido la primera y segunda condición de pasividad. Al estudiar cada elemento de la matriz hermitiana se analiza la expresión del elemento en turno y así se determina si la expresión es numérica o si la expresión tiene forma de monomio o polinomio, si el elemento es numérico se compara de manera inmediata si este cumple con la condición correspondiente, (para el caso  $K_{11}$  =0,  $K_{22}$  =0 o el determinante de la matriz hermitiana =0) si cumple, se mostrará el resultado y la conclusión correspondiente, al ocurrir que la condición no se satisface entonces se muestra la conclusión de que el cuadripolo no es pasivo. En el caso de que la expresión sea un monomio o polinomio, el procedimiento procede a identificar el grado del polinomio y el o los coeficientes del polinomio para posteriormente calcular las raíces de dicho polinomio, al tener las raíces se hace uso del teorema de Sturm para determinar los rangos solución del elemento que se está estudiando, esto se realiza evaluando valores dentro de cada rango en la función que describe cada elemento, si el resultado en cada tramo cumple la condición requerida, el rango es guardado como solución para la condición que se está evaluando. Cada elemento de la matriz hermitiana (*K11*, *K22* y el determinante) posee sus propias raíces, por lo que todas las raíces pertenecientes a las tres expresiones son reunidas para ser evaluadas en las tres expresiones, con el fin de obtener la intercepción de las soluciones individuales generadas anteriormente.  $K_{11}$  =0,  $K_{22}$  =0 o el determinante de la matriz hermitiana >=0) si cumple, se mostrará el resultado y la conclusión correspondiente, al ocurrir que la condición no se satisface entonces se muestra la conclusión de q

Los elementos que componen la matriz hermitiana estudiada y que deben cumplir las condiciones de pasividad, son calculados a partir de la matriz de impedancia y por lo tanto vienen expresados en función de la frecuencia, debido a esto, las condiciones se cumplirán para cierto rango de frecuencias y cada condición tendrá un numero de rangos solución, los rangos de cada condición se muestran a los usuarios por pantalla. Las intercepciones entre todos los rangos de las tres condiciones se muestran como los rangos de frecuencia en los cuales la red se comportará como una red pasiva, en el caso de que no exista dicha intercepción la red será declarada como una red activa.

Nuevamente haciendo alusión a las figuras del diagrama de bloques 3.1, 3.2 y 3.3 se puede ver como después de cada análisis realizado se recurre a realizar las conclusiones pertinentes, esto con la intensión de mejorar la experiencia del usuario para asimilar los conceptos que se están estudiando.

# www.bdigital.ula.ve

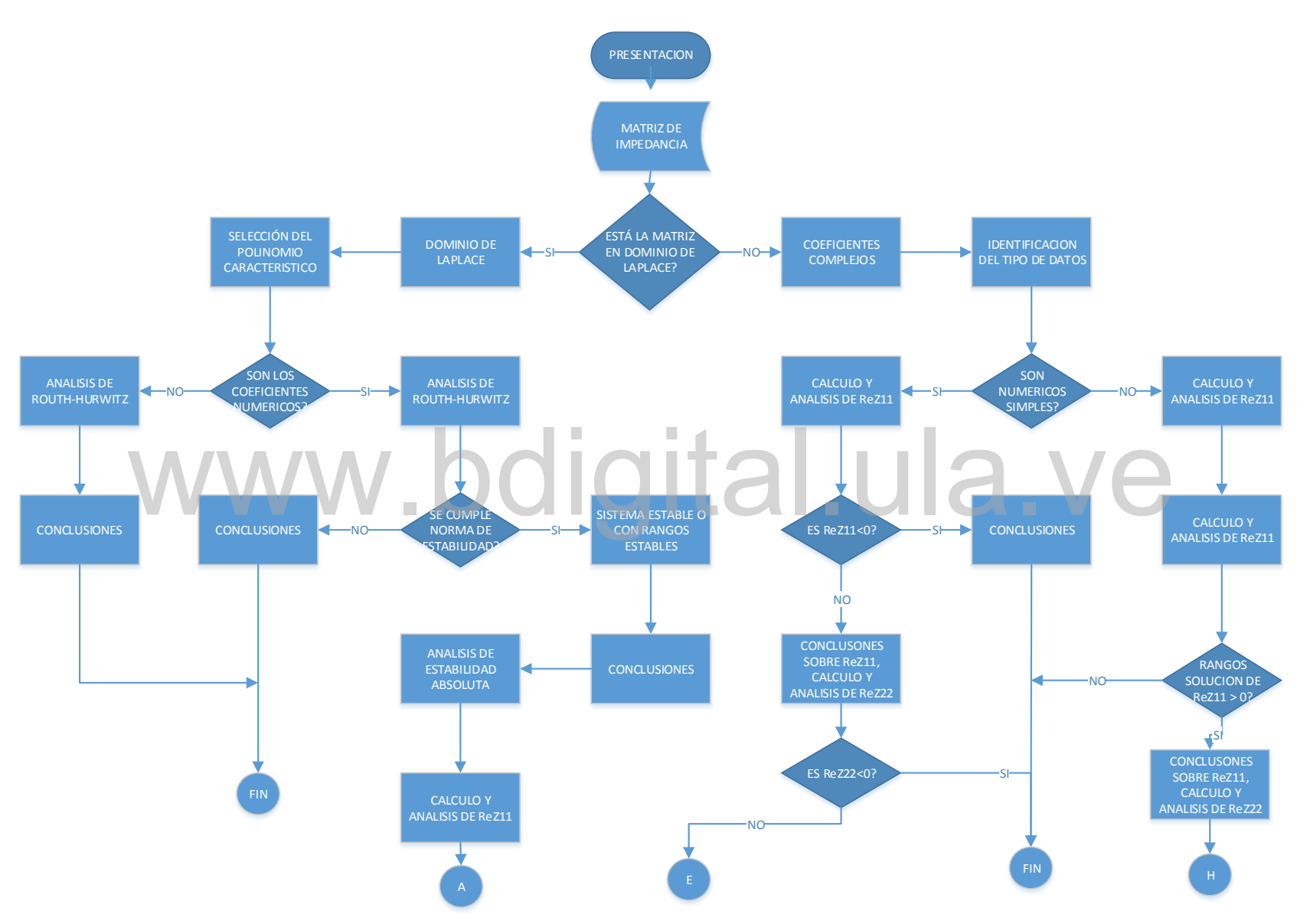

**Figura 3.1 Diagrama de flujo del algoritmo desarrollado (parte A).**

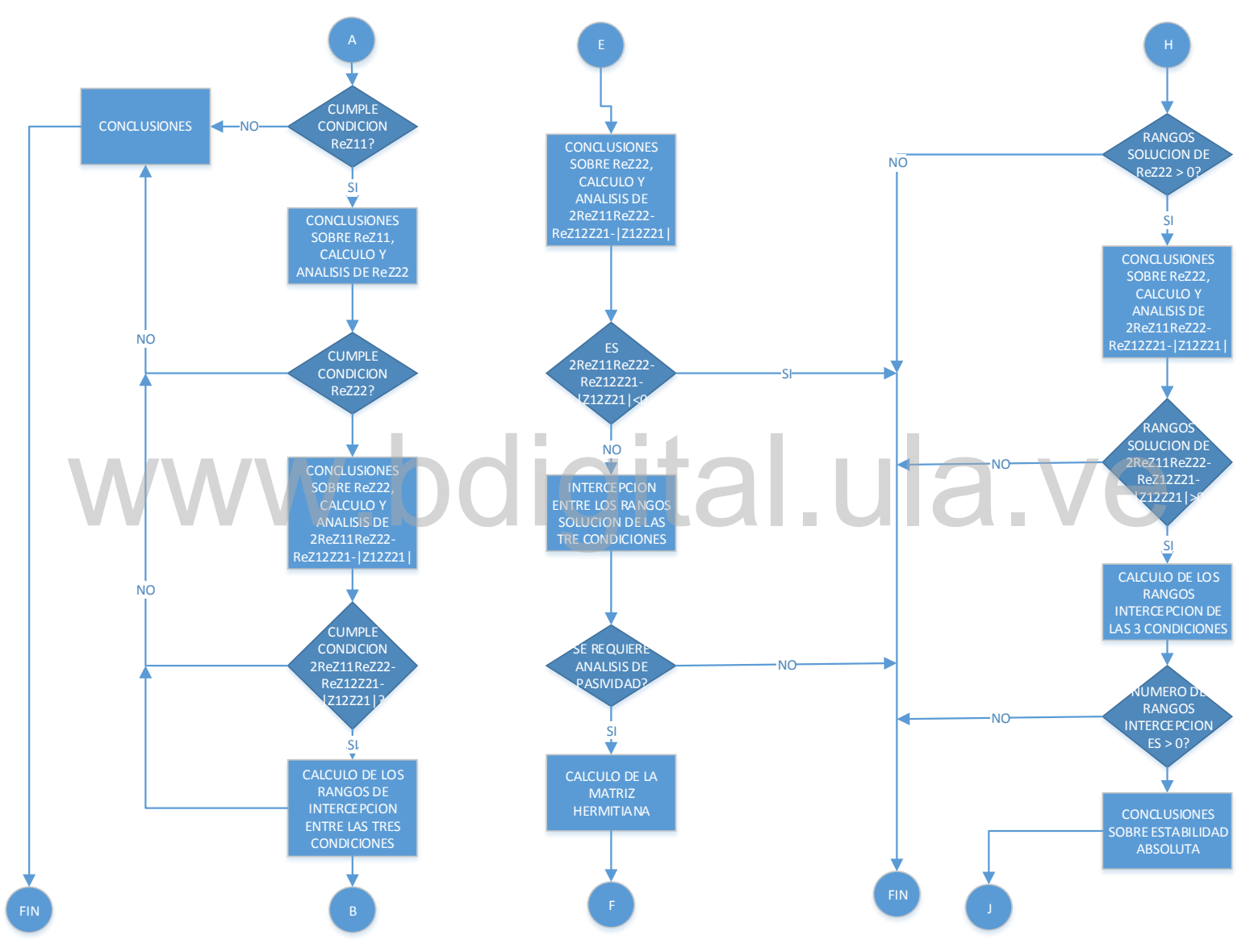

**Figura 3.2 Diagrama de flujo del algoritmo desarrollado (parte B).**

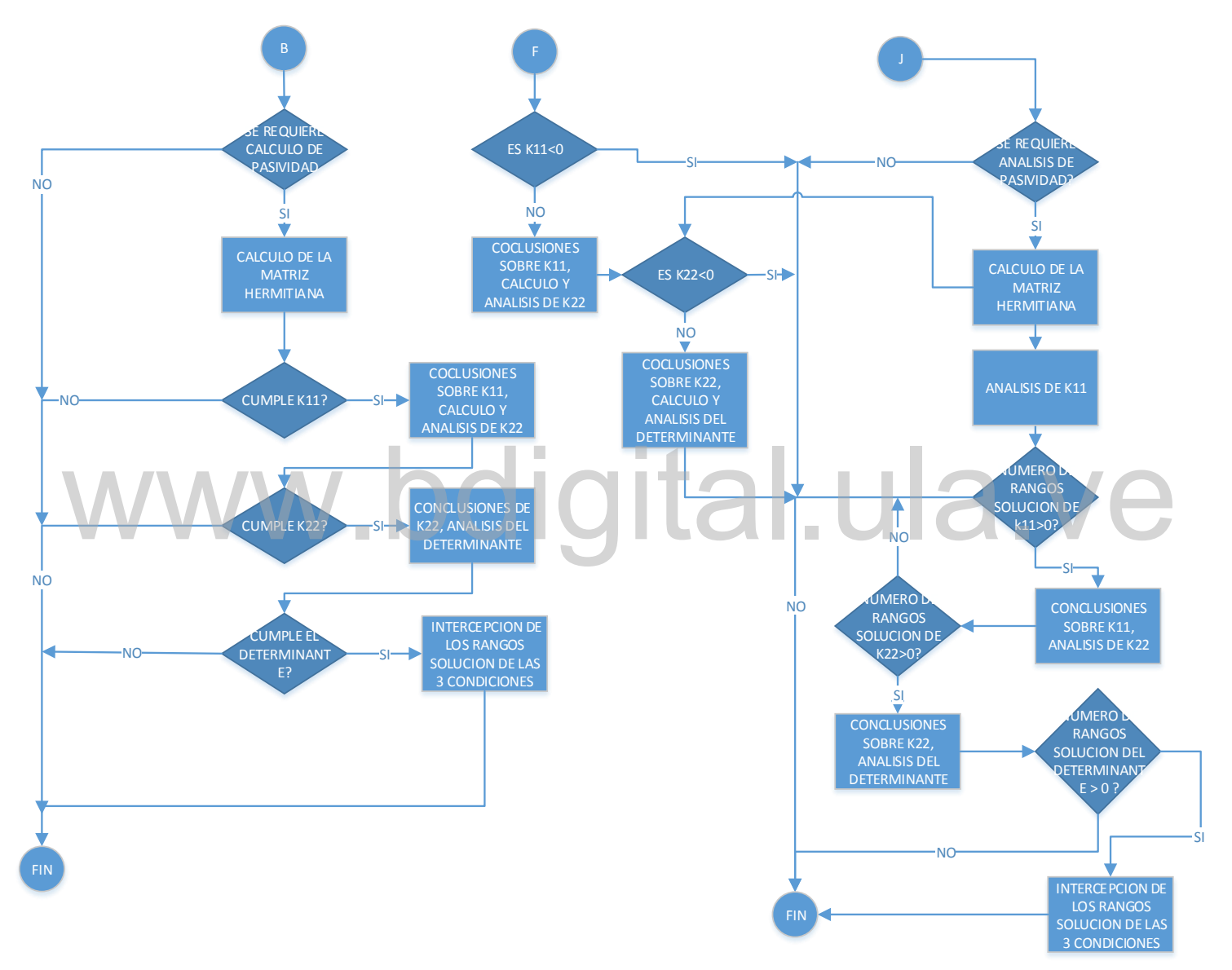

**Figura 3.3 Diagrama de flujo del algoritmo desarrollado (parte C).**

## **CAPITULO 4 ANALISIS DE RESULTADOS**

En el presente capítulo, se validan los resultados que se obtienen con la ampliación realizada al AnSiRE, mediante la comparación de los resultados que se obtienen con el algoritmo desarrollado, y los que presentan los ejemplos extraídos de las diferentes fuentes bibliográficas usadas en el desarrollo y estudio del presente trabajo de grado. Se muestran por lo tanto en este capítulo, los resultados y el análisis desarrollado durante la resolución del ejercicio, análisis y resultados, que podrán ser observados por los usuarios del programa AnSiRE al estudiar estabilidad y/o pasividad en redes de dos puertos.

**4.1. RESULTADOS DEL ANÁLISIS DE ESTABILIDAD:**<br>Para validar los resultados que se obtienen cuando se realiza análisis de estabilidad, mediante el algoritmo desarrollado en AnSiRE, se presentan a continuación cuatro ejemplo Para validar los resultados que se obtienen cuando se realiza análisis de estabilidad, mediante el algoritmo desarrollado en AnSiRE, se presentan a continuación cuatro ejemplos, para diferentes casos:

### **4.1.1 Ejemplo N°1: Datos de entrada con números complejos.**

En el capítulo 7 del libro *Linear Active Networks* de Robert Spence [19], se plantea un ejemplo que hace referencia a la figura 7.17 del mismo libro, el cual indica los parámetros de la matriz de admitancia, de valores:  $(y_{11} = 75 - j60, y_{12} = 1 - j1, y_{21} = 100 - j100, y_{22} = 2 - j1)$ todas las unidades en miliohm, con una frecuencia dada de 100 MHz, se solicita determinar los valores que pueda tener el capacitor, que conectado en paralelo no produzca que la red sea inestable. ingresando la matriz pertinente al ejemplo, el programa lee la matriz y la muestra en pantalla de la forma:

Datos de entrada:

CN (0.075+i\*(-0.060+100000000\*C)) fun Z11 fun Z12 CN (0.001+i\*(0.001-100000000\*C))

fun Z21 CN (0.1-i\*(0.1+100000000\*C)) fun Z22 CN (0.002+i\*(0.001+100000000\*C)) . EST

Al correr el programa se obtiene el siguiente análisis:

MATRIZ HIBRIDA GENERAL

 $P11 = (0.075+i*(-0.060+100000000*C))$  $P12 = (0.001+i*(0.001-100000000)^{\circ}C)$  $P21 = (0.1-i*(0.1+100000000*C))$  $P22 = (0.002+i*(0.001+100000000*C))$ 

Después de esto el programa ha analizado el dominio en el que se encuentra la matriz ingresada y procede a realizar el estudio de los elementos pertinentes al caso en que se encuentra. Para el caso de este ejemplo donde los elementos están dados en forma de números complejos se procede al análisis de los elementos de la matriz de impedancia y las expresiones resultantes de las condiciones de estabilidad absoluta.

a.ve

ESTUDIO DE ESTABILIDAD ABSOLUTA PARA COEFICIENTES COMPLEJOS ANALISIS DE LOS ELEMENTOS DE LA MATRIZ DE IMPEDANCIA

 $ReP11 = 3/40$ 

 El elemento ReZ11 cumple con la segunda condición de estabilidad absoluta (ReZ11>=0) por lo queda por comprobar la última condición de estabilidad absoluta para concluir si el cuadripolo es estable.

ReP22 = 1/500

 El elemento ReZ22 cumple con la segunda condición de estabilidad absoluta (ReZ22>=0) por lo queda por comprobar la última condición de estabilidad absoluta para concluir si el cuadripolo es estable.

2ReP11ReP22 - Re(P12P21) - |P12P21| =(5940\*C) - (96010000000000\*C^2) - 3e-008

 Los valores de C para los cuales la tercera condición de estabilidad absoluta (2ReP11ReP22 - Re(P12P21) - |P12P21| | >= 0), se encuentran en los rangos de:

5.54802e-012 y 5.63205e-011

Como se puede observar, se muestran los elementos que han sido estudiados y se explica cómo cada uno cumple la condición de estabilidad absoluta que le corresponde. Finalmente se muestran las conclusiones obtenidas del análisis realizado.

 Los rangos solución para los valores de C, resultantes de la intercepción de la solución de ReZ11, ReZ22 y (2ReZ11ReZ22 - Re(Z12Z21) - |Z12Z21|) para estabi-

lidad absoluta se encuentran entre:

5.54802e-012 y 5.63205e-011

### **4.1.2 Ejemplo N°2: Caso para funciones racionales en el dominio de la frecuencia.**

Este ejemplo tomado de los apuntes del profesor Pablo Pérez Gamboa [16], viene dado de forma diferente, las funciones racionales pertenecientes a la matriz de impedancia están expresadas en el dominio de la frecuencia.

Datos de entrada:

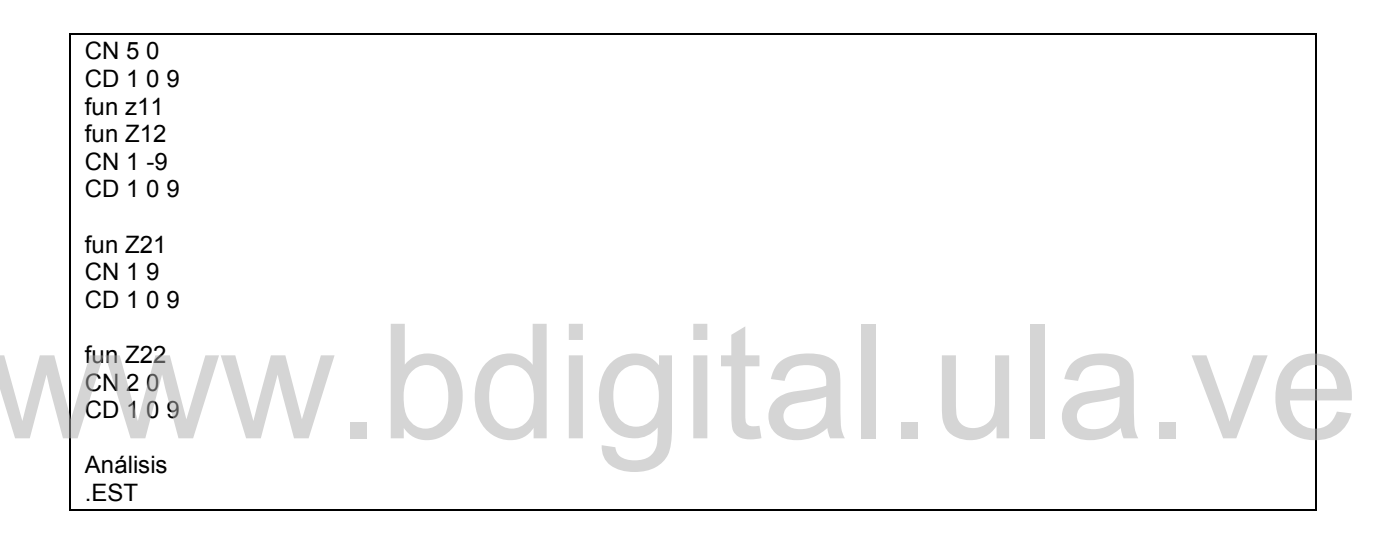

Al correr el programa se obtiene el siguiente análisis:

MATRIZ HIBRIDA GENERAL

 $P11 = (5*S)/(1*S^2+9)$  $P12 = (S-9)/(1*S^{0.2}+9)$  $P21 = (S+9)/(1*S^2+9)$  $P22 = (2*S)/(1*S^{0.2}+9)$ 

Los elementos de la matriz ingresada son impresos en pantalla en todos los casos para que el usuario pueda apreciar los datos que ha suministrado y para los casos donde la matriz está dada en el dominio de la frecuencia se muestra el polinomio característico al cual se le aplicara el análisis de Routh-Hurwitz y por supuesto se imprime este mismo análisis, como se puede apreciar a continuación.

El polinomio característico ingresado es:

1.000000\*S^2 + 0.000000\*S^1 + 9.000000

--------------------------------------------------------------------------------- Arreglo de Routh-Hurwitz

1.000000 9.000000

0.000000

En este caso una fila completa tiene valor cero, por lo tanto, se debe formar un polinomio auxiliar p2(s) derivando el polinomio anterior, se sustituye la fila de ceros por:

2

9

#### Conclusiones

--------------------------------------------------------------------------------- No hay cambios de signos en la primera columna del arreglo de Routh-Hurwitz, lo que indica que no existen raíces ubicadas en el semiplano derecho del plano S. por lo tanto, el sistema es estable.

Inicialmente el arreglo de Routh-Hurwitz nos sirve para determinar y apreciar de manera visual si existen raíces ubicadas en el semiplano izquierdo del plano S la cual es una condición necesaria para determinar estabilidad.

En la matriz de impedancia estudiada en este ejemplo se presenta un caso en particular donde

una fila entera del arreglo de Routh-Hurwitz tiene valor cero y se puede apreciar el análisis

presentado y la solución al mismo descrita en palabras y de manera numérica, esto pasa tanto una fila entera del arreglo de Routh-Hurwitz tiene valor cero y se puede apreciar el análisis<br>presentado y la solución al mismo descrita en palabras y de manera numérica, esto pasa tanto<br>para este como para los demás casos

para este como para los demás casos particulares que se pueden presentar. Finalmente se realiza

el análisis de estabilidad total y sus conclusiones.

Ahora, para que un cuadripolo sea determinado como absolutamente estable deben estudiarse los elementos de la matriz de impedancia y cumplirse ciertas condiciones

ANALISIS DE LOS ELEMENTOS DE LA MATRIZ HIBRIDA GENERAL

 $R$ e $P11=0$ ReP11 >= 0, por lo tanto, se cumple la primera condición de estabilidad absoluta de los elementos de la matriz de impedancia.

 $ReP22 = 0$ ReP22 >= 0, por lo tanto, se cumple la segunda condición de estabilidad absoluta de los elementos de la matriz de impedancia. 2ReP11ReP22 - Re(P12P21) - |P12P21| =  $(W^{6} + (62*W^{4}) - (1539*W^{2}))/((W^{2} - 9)^{4})$ 

--------------------------------------------------------------------------------- Los valores de Omega para los cuales la tercera condición de estabilidad absoluta (2ReP11ReP22 - Re(P12P21) - |P12P21| >= 0), se encuentran en los rangos de:

4.3588989435 y 1000000.0000000000

Dado que ReP11 y ReP22 no poseen intervalos solución, los intervalos de la tercera condición (2ReP11ReP22 - Re(P12P21) - |P12P21| >= 0), serán los intervalos

de estabilidad absoluta solución del sistema.

**4.1.3 Ejemplo N°3:** Para el ejemplo 3, la matriz hibrida general, es presentada en el dominio de la frecuencia (jω), por lo cual no se aplica el análisis de Routh-Hurwitz por lo que se procede al análisis de estabilidad absoluta, también tomado de los apuntes del profesor Pablo Pérez Gamboa.

Datos de entrada:

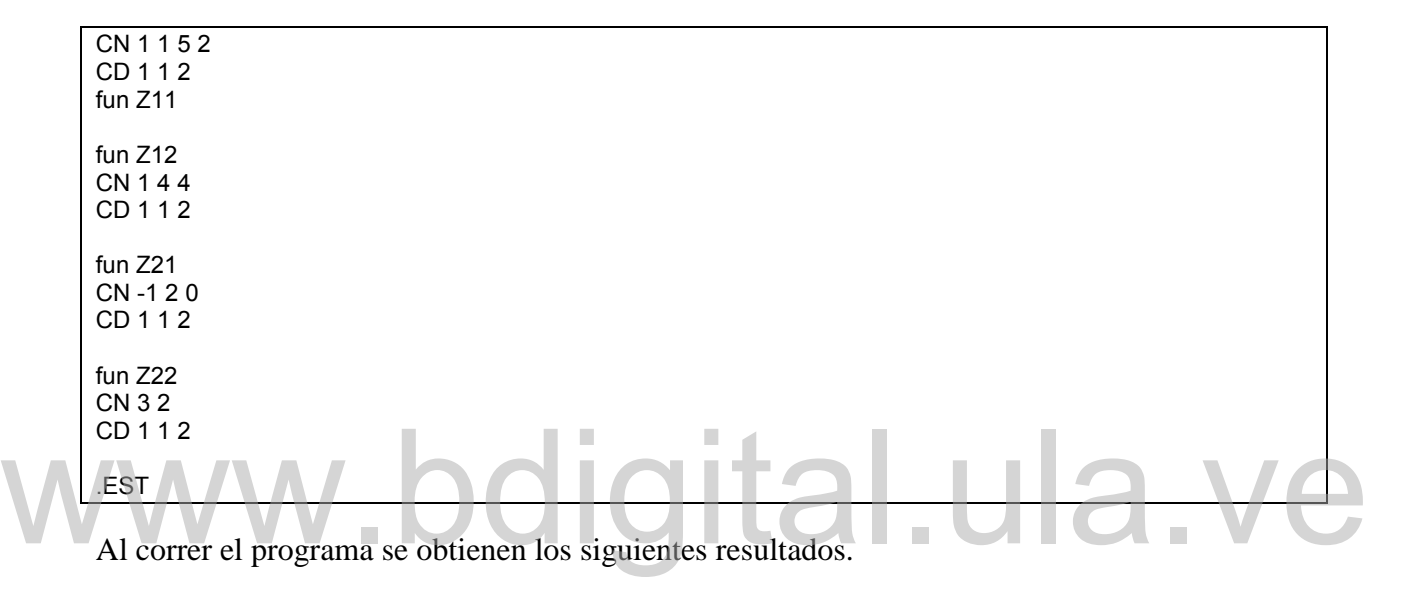

### MATRIZ HIBRIDA GENERAL

 P11 = (1\*(i\*w)^3+1\*(i\*w)^2+5\*(i\*w)+2)/(1\*(i\*w)^2+1\*(i\*w)+2)  $P12 = (1*(i*w)^2+4*(i*w)+4)/(1*(i*w)^2+1*(i*w)+2)$  P21 = (-1\*(i\*w)^2+2\*(i\*w))/(1\*(i\*w)^2+1\*(i\*w)+2)  $P22 = (3*(i*w)+2)/(1*(i*w)^{1/2}+1*(i*w)+2)$ 

Nuevamente se presenta una matriz, con la diferencia de que esta vez se encuentra en el dominio de la frecuencia con la diferencia de que el valor multiplicador *s* fue sustituido por su equivalente *i*ω, y esto implica que no es desarrollado el criterio de Routh-Hurwitz y se procede con análisis de estabilidad absoluta, en este caso las tres condiciones presentan en sus expresiones la variable involucrada y por lo tanto para cada una se presenta los intervalos solución y por último la intercepción de las tres soluciones.

ANALISIS DE LOS ELEMENTOS DE LA MATRIZ DE IMPEDANCIA

 $ReZ11 = (w^2 + 4)/(4 + w^4 - (3^*w^2))$ Los valores de Omega para los cuales ReZ11 cumple las condiciones de estabilidad

absoluta (ReZ11>=0), se encuentran en los rangos de:

0.0000000000 y 1000000.0000000000

 $ReZ22 = (w^2 + 4)/(4 + w^4 - (3^*w^2))$ Los valores de Omega para los cuales ReZ22 cumple las condiciones de estabilidad absoluta (ReZ22>=0), se encuentran en los rangos de:

0.0000000000 y 1000000.0000000000

 2ReZ11ReZ22 - Re(Z12Z21) - |Z12Z21| =  $(32 - (9*w^{6}) - (54*w^{4}) - (64*w^{2})/((4 + w^{4} - (3*w^{2}))^{2})$ 

--------------------------------------------------------------------------------- Los valores de Omega para los cuales la tercera condición de estabilidad absoluta (2ReZ11ReZ22 - Re(Z12Z21) - |Z12Z21| >= 0), se encuentran en los rangos de:

0.0000000000 y 0.6118566351

Los rangos solución para los valores de Omega, resultantes de la intercepción de la solución de ReZ11, ReZ22 y (2ReZ11ReZ22 - Re(Z12Z21) - |Z12Z21|) para estabilidad absoluta se encuentran entre:

0.0000000000 y 0.611856635064582

### **4.1.4 Ejemplo N°4: Caso para determinar rango de frecuencia estable.**

El ejemplo 4 fue tomado del libro Steven Haykin, *Active Network Theory*, ejemplo 5.4 parte a, y este presenta la matriz H. presenta un transistor en paralelo con un cuadripolo compuesto por una inductancia y una resistencia en serie, por lo que a través de las transformaciones entre parámetros se obtiene la matriz de admitancia. El ejercicio se muestra a continuación. El ejemplo 4 fue tomado del libro Steven Haykin, Active Network Theory, ejemplo 5.4 parte a,<br>y este presenta la matriz H. presenta un transistor en paralelo con un cuadripolo compuesto por<br>una inductancia y una resistencia

Datos de entrada:

CN 20e-6 1.02 CD 0.01 10 fun Z11 fun Z12 CN -2e-9 -1.000002 CD 0.01 10 fun Z21 CN 2e-3 1 CD 0.01 10 fun Z22 CN 1 CD 0.01 10 .EST

Al correr el programa se obtiene el análisis que sigue:

MATRIZ DE PARAMETROS H

 H11 = (1.02+20e-6\*i\*w)/(10+0.01\*i\*w) H12 = (-1.000002-2e-9\*i\*w)/(10+0.01\*i\*w) H21 = (1+2e-3\*i\*w)/(10+0.01\*i\*w)  $H22 = (1/(10+0.01^*)$ 

 $ReZ11 = 0.002 + (100000/(1000000 + w^2))$ 

La parte real de Z11 (ReZ11) es positiva para todo Omega por lo que se cumple la primera condición de estabilidad absoluta.

 $ReZ22 = 100000/(1000000 + w^2)$ 

La parte real de Z22 (ReZ22) es positiva para todo Omega por lo que se cumple la segunda condición de estabilidad absoluta.

 2ReZ11ReZ22 - Re(Z12Z21) - |Z12Z21| = (51510051000000 - (24999948.000025\*w^2))/((51000000 + w^2)^2)

--------------------------------------------------------------------------------- Los valores de Omega para los cuales la tercera condición de estabilidad absoluta (2ReZ11ReZ22 - Re(Z12Z21) - |Z12Z21| >= 0), se encuentran en los rangos de:

0 y 1435.41

Los rangos solución para los valores de Omega, resultantes de la intercepción de la solución de ReZ11, ReZ22 y (2ReZ11ReZ22 - Re(Z12Z21) - |Z12Z21|) para estabi-<br>lídad absoluta se encuentran entre:<br>0 y 1435.41 lidad absoluta se encuentran entre:

### 0 y 1435.41

Como se observó, nuevamente se analizaron los elementos de la matriz admitancia como si estos fueran elementos impedancia pues como se mencionó anteriormente las ecuaciones son equivalentes entre los diferentes tipos de parámetros.

### **RESULTADOS DEL ANÁLISIS DE PASIVIDAD.**

Para el análisis de pasividad se recurre al estudio de la matriz hermitiana la cual es calculada a partir de la matriz suministrada por el usuario y se procede a estudiar ciertos elementos de dicha matriz, el programa imprime cada uno de los elementos estudiados y las conclusiones resultantes de cada uno de los elementos estudiados; previamente al análisis de pasividad se ha realizado el análisis de estabilidad. Para los siguientes ejemplos solo se mostrarán los resultados y conclusiones mostradas pertinentes al análisis de pasividad, el análisis de estabilidad se mostró previamente en los ejemplos para estabilidad. La matriz de impedancia se muestra a continuación.

### **4.2.1 Ejemplo N°1: Análisis de pasividad para coeficientes complejos.**

El ejemplo es la continuación para el análisis de pasividad dado en el libro *Linear Active Networks* de Robert Spence, referente a la figura 7.19 [19]

Datos de entrada.

```
CN (0.075+i*(-0.060+100000000*C))
fun Z11
fun Z12
CN (0.001+i*(0.001-100000000*C))
fun Z21
CN (0.1-i*(0.1+100000000*C))
fun Z22
CN (0.002+i*(0.001+100000000*C))
. EST
.PAS
```
### MATRIZ DE IMPEDANCIA

 $Z11 = (0.075+i*(-0.060+100000000*C))$  $Z12 = (0.001+i*(0.001-100000000*C))$  $Z21 = (0.1-i*(0.1+100000000^*C))$  $Z22 = (0.002+i*(0.001+100000000*C))$ 

Como se pueda notar, el ejemplo estudia la pasividad de la matriz que viene dada en forma de números complejos. Z21 =  $(0.14 (0.141000000000))$ <br>Z22 =  $(0.002+i*(0.001+10000000000))$ <br>Como se pueda notar, el ejemplo estudia la pasividad de la matriz que viene dada en forma de números complejos.

ANALISIS DE PASIVIDAD PARA COEFICIENTES COMPLEJOS

ESTUDIO DE LOS ELEMENTOS DE LA MATRIZ HERMITIANA.

 $K11 = 3/40$ 

K11 >= 0, por lo tanto, del primer elemento de la matriz hermitiana cumple la condición.

 $K22 = 1/500$ 

K22 >= 0, por lo tanto, la segunda condición de pasividad en cuanto a la matriz hermitiana se refiere, se satisface.

Determinante = -0.0049505

El determinante no cumple la condición que debe satisfacerse, lo que indica que el cuadripolo NO es pasivo. Aunque se satisfacen las dos primeras condiciones de pasividad, las cuales

toman en consideración, los elementos K11 y K22 de la matriz hermitiana, el determinante de la matriz hermitiana no cumple con la condición necesaria, por lo que se concluye que el cuadripolo NO es pasivo.

**4.2.2 Ejemplo N°2: Análisis de pasividad para funciones racionales en el dominio de la frecuencia.**

El siguiente ejemplo para el análisis de pasividad fue tomado de los apuntes del profesor Pablo Pérez Gamboa y corresponde a la siguiente matriz de impedancia.

Datos de entrada:

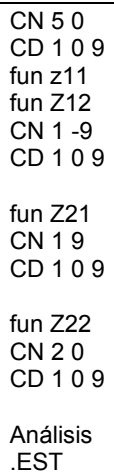

Al correr el programa se obtiene el siguiente análisis que sigue al análisis de estabilidad:

```
 MATRIZ DE IMPEDANCIA
Z11 = (5 * S)/(1 * S^2 + 9)Z12 = (S-9)/(1*S^2+9)Z21 = (S+9)/(1*S^2+9)Z22 = (2*S)/(1*S^2+9)qital.ula.ve
```
ANALISIS DE PASIVIDAD.

Elementos de la matriz hermitiana

 $K11 = 0$ 

--------------------------------------------------------------------------------- K11 >= 0, por lo tanto, del primer elemento de la matriz hermitiana cumple la condición.

 $K22 = 0$ 

--------------------------------------------------------------------------------- K22 >= 0, por lo tanto, la segunda condición de pasividad en cuanto a la matriz hermitiana se refiere, se satisface.

Determinante = 0

--------------------------------------------------------------------------------- El determinante >= 0, por lo tanto, la tercera condición de pasividad en cuanto a la matriz hermitiana se refiere, se satisface.

 Los tres elementos de la matriz hermitiana (K11, K22, Determinante) cumplen las condiciones de pasividad, por lo que se concluye que el cuadripolo es PASIVO.

### **4.2.3 Ejemplo N°3: Análisis de pasividad para función racional en el dominio de la frecuencia.**

El siguiente ejemplo corresponde al análisis del ejercicio planteado en el libro Steven Haykin, *Active Network Theory,* ejemplo 5.4 parte a, [15] y cuyo análisis de estabilidad fue mostrado anteriormente, su matriz de impedancia se muestra a continuación.

Datos de entrada:

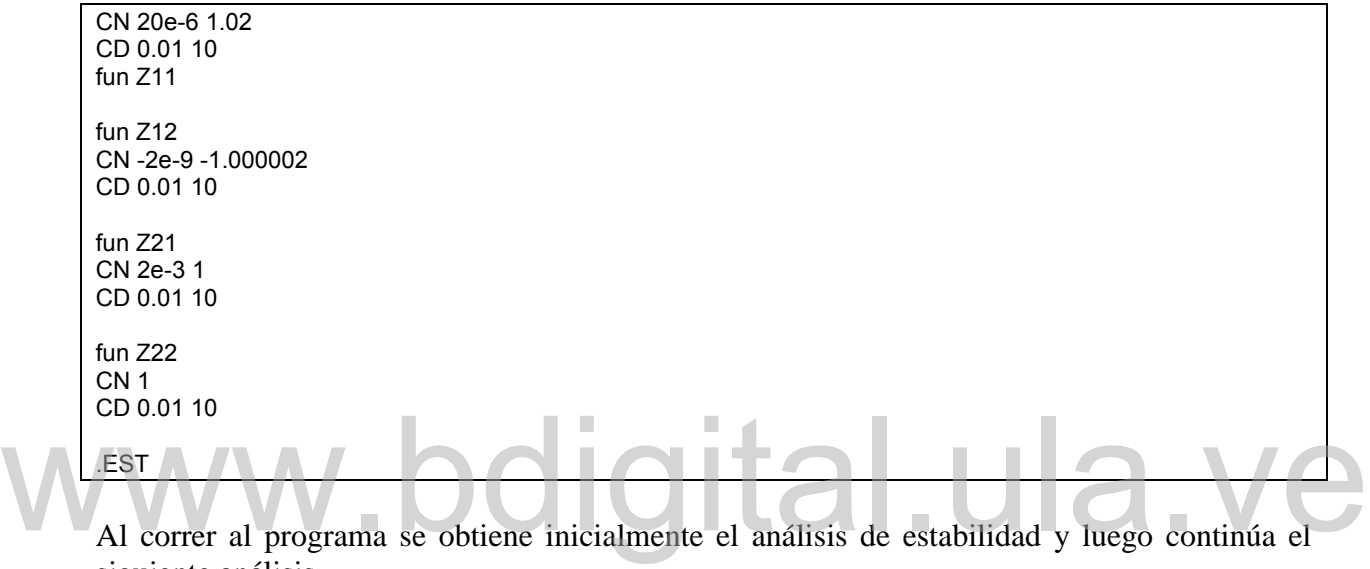

siguiente análisis.

### MATRIZ DE IMPEDANCIA

 Z11 = (1.02+20e-6\*i\*w)/(10+0.01\*i\*w) Z12 = (-1.000002-2e-9\*i\*w)/(10+0.01\*i\*w) Z21 = (1+2e-3\*i\*w)/(10+0.01\*i\*w)  $Z22 = (1/(10+0.01^*)$ 

ANALISIS DE PASIVIDAD.

Elementos de la matriz hermitiana

K11 =  $(102000 + (0.002*w^2))/(1000000 + w^2)$ 

Los valores de Omega para los cuales K11 cumple las condiciones de pasividad (K11>=0), se encuentran en los rangos de:

0.0000000000 y 1000000.0000000000

 $K22 = 100000/(1000000 + w^2)$ 

Los valores de Omega para los cuales K22 cumple las condiciones de pasividad (K22>=0), se encuentran en los rangos de:

0.0000000000 y 1000000.0000000000

Determinante = (10199.99999999 - (0.00999998000001\*w^2))/(1000000 + w^2)

Los valores de Omega para los cuales el determinante cumple las condiciones de pasividad (Determinante>=0), se encuentran en los rangos de:

0.0000000000 y 1009.9515037872

K11 es positivo para todo Omega, por lo tanto, cumple la primera condición de pasividad.

K22 es positivo para todo Omega, lo que satisface la segunda condición de pasividad.

Los rangos solución para los valores de w, resultantes de la intercepción de la solución de K11, K22 y el determinante para pasividad se encuentran entre:

0.0000000000 y 1009.9515037872

## www.bdigital.ula.ve
## **CONCLUSIONES**

Se ha desarrollado un software que se presenta al alcance del estudiante de manera amigable, que brinda el análisis y las conclusiones durante y después de realizado el estudio de la matriz que sea ingresada, ya sea esta Z, Y, H o G.

La primera parte del *software* desarrollado fue enfocado hacia el análisis de estabilidad en redes de dos puertos (cuadripolos), y el algoritmo implementado permite la determinación de la estabilidad en estos circuitos, basado en la teoría que involucra el análisis de Routh-Hurwitz y los conceptos sobre estabilidad absoluta, estos fueron desarrollados exitosamente y es posible la apreciación visual de los resultados por parte del usuario.

Otro parámetro importante a tener en cuenta cuando se estudia el comportamiento de las redes eléctricas es la pasividad, pues a partir de conocer los conceptos sobre esta condición se puede intuir el comportamiento de la red o prever de manera instintiva las respuestas que pueden tener las redes pasiva en comparación a las redes activas y usar este conocimiento en base a cualquier diseño que se plantee realizar. Otro parámetro importante a tener en cuenta cuando se estudia el comportamiento de las redes-<br>eléctricas es la pasividad, pues a partir de conocer los conceptos sobre esta condición se puede

La parte complementaria del algoritmo se desarrolló para determinar si el circuito presentado a través de su matriz hibrida general cumple con las condiciones de pasividad, el método de estudio se realizó desarrollando la teoría que abarca el estudio de los elementos la matriz hermitiana.

Finalmente se logró la expansión de las capacidades del programa AnSiRE a través de la incorporación de los algoritmos para el análisis de redes de dos puertos, tanto para estabilidad como para pasividad, por lo que se persigue con estas particularidades una experiencia didáctica total, ya que el usuario podrá tener explicaciones instantáneas para cada uno de los elementos estudiados, lo que abarca desde el estudio del polinomio de característico, análisis de los elementos de la matriz suministrada, como análisis del elementos de la matriz hermitiana

también obtenida a partir de la matriz suministrada, por lo que tendrá la oportunidad de apreciar las conclusiones de cada uno de los casos que se puedan presentar, pues el programa cuenta con el análisis para cada uno de los casos que pudiese presentar la matriz en estudio y los polinomios que la conforman, lo que llevara de la mano al estudiante que se encuentre estudiando los tópicos mencionados para un entendimiento rápido de los conceptos a partir del análisis brindado y una herramienta para revisar resultados en el momento en el que el estudiante esté resolviendo ejercicios manualmente y quiera comprobar los resultados obtenidos.

# www.bdigital.ula.ve

### **RECOMENDACIONES**

La herramienta de cálculo simbólico utilizada para el desarrollo de este trabajo de grado (Mathomatic), permite realizar las operaciones necesarias para el desarrollo matemático requerido, pero tiene ciertas limitaciones en cuanto a otras operaciones de mayor dificultad, por lo que es recomendable estudiar la utilización de otros programas de cálculo simbólico, para futuras aplicaciones que presenten una mayor complejidad matemática.

Entre los elementos estudiados, se encuentran los diferentes tipos de parámetros que abarcan los parámetros de las matrices, pero existen otros parámetros que son altamente considerados en el estudio de circuitos de microondas y estos son los parámetros de dispersión (*scattering parameters*) o parámetros S, por lo que se recomienda incluirlos en próximos trabajos a realizar.

El programa presentado estudia la estabilidad y pasividad en cuadripolos a través del análisis de las diferentes matrices (de parámetros z, y, h, g) y la matriz hermitiana respectivamente, pero el análisis de pasividad en cuadripolos puede realizarse siguiendo diferentes métodos y aunque todos están basados en métodos matemáticos similares, es recomendable que el estudiante conozca los diferentes métodos de estudio que puedan ser aplicados por lo que podría incorporarse al programa el algoritmo que permita seleccionar el método a utilizar durante la ejecución del programa en la solución del ejercicio. El programa presentado estudia la estabilidad y pasividad en cuadripolos a través del análisis de<br>las diferentes matrices (de parámetros z, y, h, g) y la matriz hermitiana respectivamente, pero el

### **REFERENCIAS**

- [1] O. J. R. Sotelo, Analisis Simbolico de Circuitos. Parte 1: Motor de Cálculo., Mérida: Universidad de Los Andes, 2017.
- [2] J. J. d. l. C. E. Márquez, Ampliación de las capacidades de cálculo de analizador simbólico de redes AnSiRE, Merida: Universidad de Los Andes, 2019.
- [3] P. D. Suite, «www.labcenter.com,» Labcenter Electronics Ltd., [En línea]. Available: www.labcenter.com. [Último acceso: 24 02 2021].
- [4] C. D. Systems, «https://www.pspice.com/,» Cadence Design Systems, [En línea].<br>Available: https://www.pspice.com/. [Último acceso: 24 02 2021].<br>[5] M. E. R. S. Evelio José Barrios Acosta, Circuitos demostrativos y tutor Available: https://www.pspice.com/. [Último acceso: 24 02 2021].
	- [5] M. E. R. S. Evelio José Barrios Acosta, Circuitos demostrativos y tutorial para el diseño y construcción de circuitos RF, Bogotá: Pontificia Universidad Javeriana , 2004.
	- [6] J. S. R. P. Jairo Andrés Correa Peréz, DISEÑO E IMPLEMENTACIÓN DE UN SISTEMA DE AMPLIFICACIÓN LINEAL PARA MODULACIÓN ASK EN EL RANGO DE BAJAS FRECUENCIAS DE MICROONDAS, Bogotá: Pontificia Universidad Javeriana, 2010.
	- [7] C. A. S. J. Cristhian Castro-PeñaHerrera, Diseño de un amplificador lineal de microondas para portadoras, Valencia, Ambato: Universidad Politécnica de Valencia, Universidad Técnica de Ambato, 2018.
	- [8] J. A. P. Desiderio, Análisis y Simulación de Redes de Dos Puertos (Circuitos Cuadripolos)., Guayaquil: Universidad Politécnica Salesiana , 2019.
	- [9] I. Cadence Design Systems, «Microwave Office,» Cadence Design Systems, Inc., [En línea]. Available: https://www.awr.com/awr-software/products/microwave-office. [Último acceso: 02 Febrero 2021].

- [10] MathWorks, «RF Toolbox,» [En línea]. Available: https://la.mathworks.com/products/rftoolbox.html. [Último acceso: 02 Febrero 2021].
- [11] J. C. B. Rodriguez, Ampliación de las capacidades de cálculo del Analizador simbólico AnSIRE: Cálculo de Estabilidad y Pasividad de los circuitos, Mérida: Universidad de los Andes , 2019.
- [12] P. P. Gamboa, Función de Red Tema 3, Merida: USTED-FI. UNIVERSIDAD DE LOS ANDES, 1982.
- [13] M. V. Vankelburg, ANALISIS DE REDES, México D.F.: EDITORIAL LIMUSA, S.A., 1980.
- [14] N. B. Sundaram Seshu, LINEAR NETWORK ANALYSIS, UNITED STATES OF AMERICA: John Wiley & Sons, Inc., 1959.
- [15] S. Haykin, ACTIVE NETWORK THEORY, Great Britain: Addison-Wesley Publishing Company, 1970. [15] S. Haykin, ACTIVE NETWORK THEORY, Great Britain: Addison-Wesley Publishing<br>Company, 1970.
	- [16] P. P. Gamboa, *Pasividad y Actividad,* Mérida: Facultad de Ingeniería, Universidad de Los Andes, s.f..
	- [17] W.-k. Chen, Active Network Analysis Feedback Amplifier Theory, second edition, Chicago, USA: World Scientific, 2017.
	- [18] Mathomatic.org, «Mathomatic,» Mathomatic.org, [En línea]. Available: https://github.com/mfillpot/mathomatic. [Último acceso: 08 febrero 2021].
	- [19] R. Spence, LINEAR ACTIVE NETWORKS, GREAR BRITAIN: Jonh Wiley & Sons, 1970.
	- [20] M. V. Vankelburg, Network Analysis, second edition, United States of America: PRENTICE-HALL, Inc., 1964.
	- [21] M. N. S. Charles K. Alexander, Fundamentos de circuitos electricos, tercera edición, México: McGraw-Hill, 2006.

- [22] «Redes de dos puertos-Analisis de circuitos 2 upep,» [En línea]. Available: https://sites.google.com/site/analisisdecircuitos2upaep/home/cuarto-parcial/redes-dedos-puertos. [Último acceso: 10 Noviembre 2020].
- [23] DademuchConnection, «DademuchConnection,» dademuch.com, [En línea]. Available: https://dademuch.com/category/ingenieria-electrica/analisis-de-circuitoselectricos/page/4/. [Último acceso: 10 Noviembre 2020].
- [24] U. M. Hernandez, «Asociacion de Cuadripolos,» Analisis de circuitos y sistemas lineales, [En línea]. Available: https://repositorio.innovacionumh.es/Proyectos/P\_19/Tema\_6/UMH\_07.htm. [Último acceso: 11 Noviembre 2020].

# www.bdigital.ula.ve

#### **ANEXOS**

Ejemplo 1: análisis de estabilidad y pasividad en coeficientes complejos. Determinación de valor de capacitancia para sistema estable.

#### MATRIZ DE ADMITANCIA SIMPLIFICADA

 $\begin{array}{lll} \text{P11 & = }(3/40) + (i*(100000000*C) - (3/50)))\\ \text{P12 & = } ((1 + i)/1000) - (100000000* i*C)\\ \text{P21 & = } ((1 - i)/10) - (100000000* i*C)\\ \text{P22 & = }(1/500) + (i*((1/1000) + (100000000*0))) \end{array}$ 

#### ESTUDIO DE ESTABILIDAD ABSOLUTA PARA COEFICIENTES COMPLEJOS

ANALISIS DE LOS ELEMENTOS DE LA MATRIZ HIBRIDA GENERAL<br>Repilion de estabilidad absoluta<br>El elemento Repilion de primera condición de estabilidad absoluta<br>(Repilion) siendo solución para toda omega, por lo queda por compro

 $ReP22 = 1/500$ 

El elemento ReP22 cumple con la segunda condicion de estabilidad absoluta (ReP22>=0)para todo Omega, por lo queda por comprobar la ultima condicion de estabilidad absoluta para concluir si el cuadripolo es estable.

 $2$ ReP11ReP22 - Re(P12P21) - {P12P21} =(5940\*E) - (96010000000000\*E^2) - 3e-008

Los valores de C para los cuales la tercera condicion de estabilidad absoluta<br><2ReZ11ReZ22 - Re<Z12Z21> - :Z12Z21; >= 0>, se encuentran en los rangos de:

5.54802e-012 y 5.63205e-011

Los rangos solucion para los valores de C, resultantes de la intercepcion de la solucion de ReZ11, ReZ22 y (2ReZ11ReZ22 - Re(Z12Z21) - 1Z12Z211) para estabi-<br>lidad absoluta se encuentran entre:

5.54802e-012 y 5.63205e-011

ANALISIS DE PASIUIDAD PARA COEFICIENTES COMPLEJOS

ESTUDIO DE LOS ELEMENTOS DE LA MATRIZ HERMITIANA.

 $K11 = 3/40$ 

K11 >= 0, por lo tanto del primer elemento de la matriz hermitiana cumple la condicion.

 $K22 = 1/500$ 

K22 >= 0, por lo tanto, la segunda condicion de pasividad en cuanto a la matriz hermitiana se refiere, se satisface.

Determinante =  $-0.0049505$ 

El determinante no cumple la condicion que debe satisfacerse, lo que indica<br>que el cuadripolo NO es pasivo.<br>Aunque se satisfacen las dos primeras condiciones de pasividad, las cuales<br>toman en consideracion, los elementos K

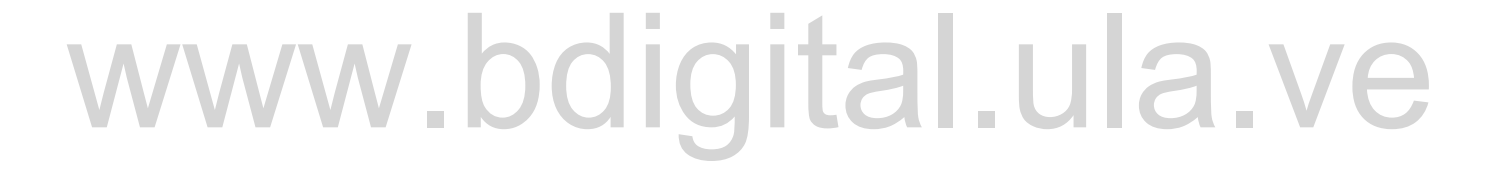